# **Программное обеспечение**

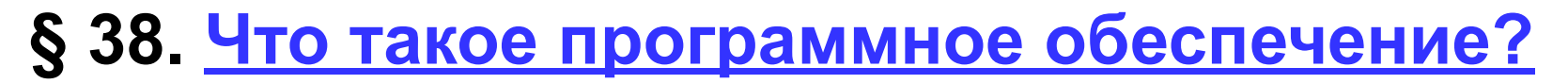

- **§ 39. Прикладные программы**
- **§ 40. Системное программное обеспечение**
- **§ 41. Системы программирования**
- **§ 42. Инсталляция программ**

**§ 43. Правовая охрана программ и данных**

# **Программное обеспечение**

# **§ 38. Что такое программное обеспечение?**

# **Что такое ПО?**

**Программное обеспечение** (ПО, *software* — «мягкое оборудование») — это программы, выполняющие ввод, обработку и вывод данных.

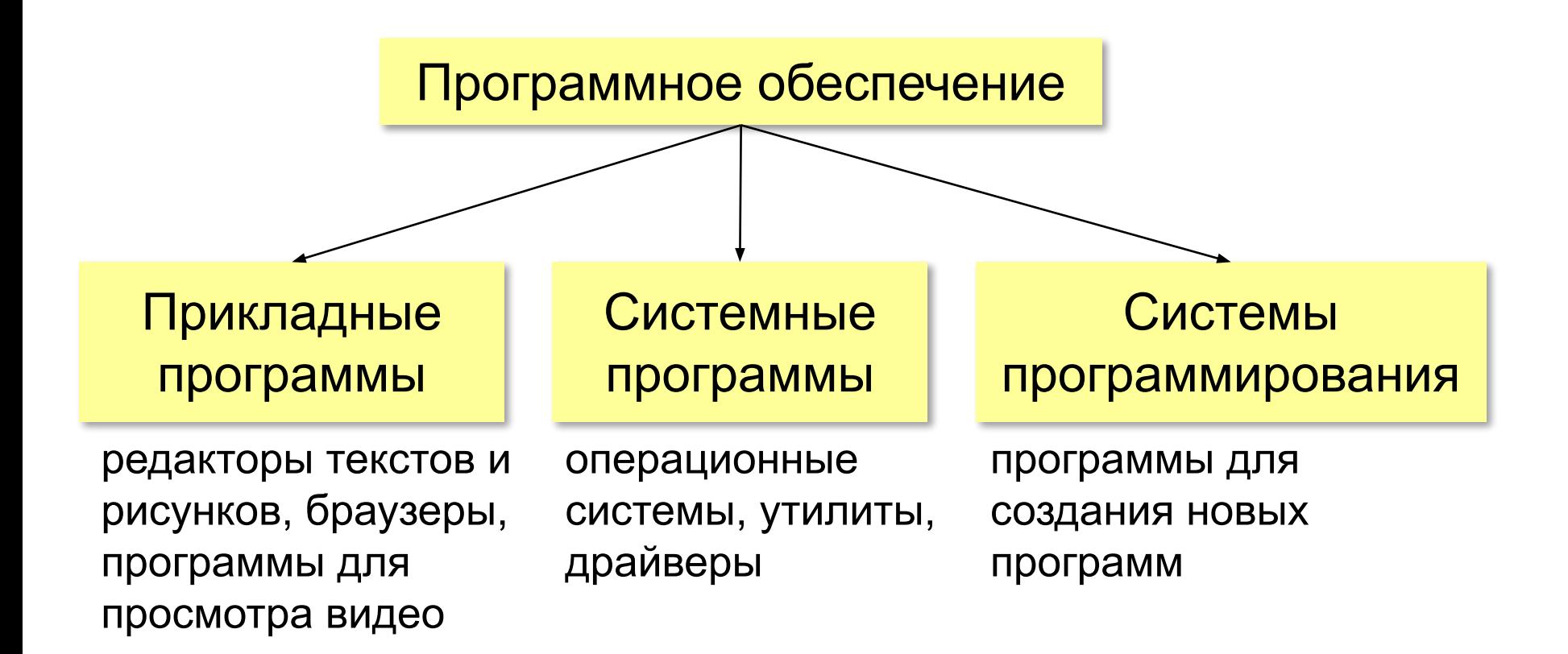

# **Что такое ПО?**

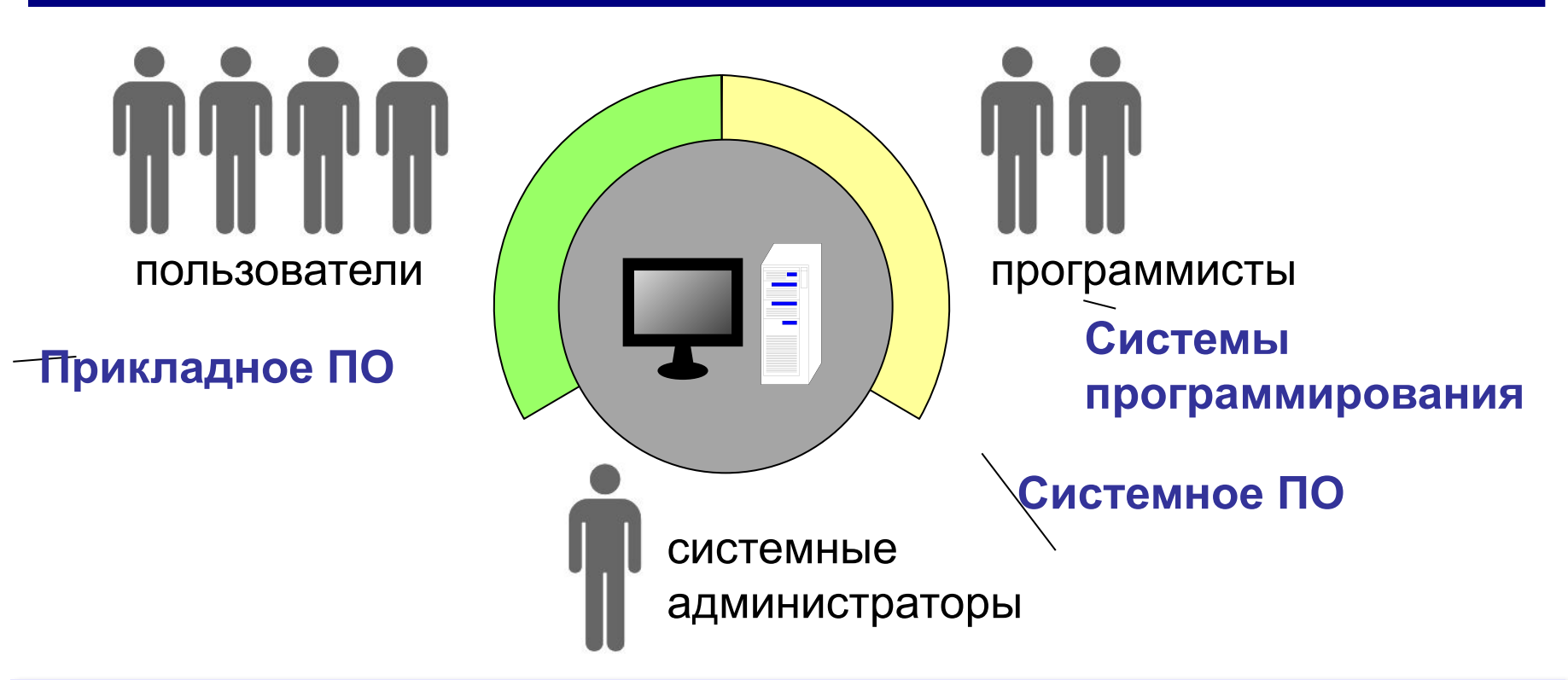

**Кроссплатформенная программа** — это программа, у которой есть версии для разных операционных систем.

#### **ПО как отрасль**: включает программирование, тестирование, отладку и разработку документации.

# **Программное обеспечение**

# **§ 39. Прикладные программы**

#### **Текстовые редакторы**

? *Word* – текстовый редактор?

«*plain text*» – только текст без оформления **Можно**:

▪изменять символы

•разбивать текст на строки (LF – перевод строки)

#### **Нельзя**:

▪выделять символы цветом, шрифтом, курсивом, жирным ▪разбивать текст на абзацы ▪вставлять рисунки, таблицы, диаграммы, …

#### **Текстовые редакторы**

#### **Применение**:

•исходные тексты программ ▪файлы с настройками программ (**.ini**) ▪веб-страницы (**.html**)

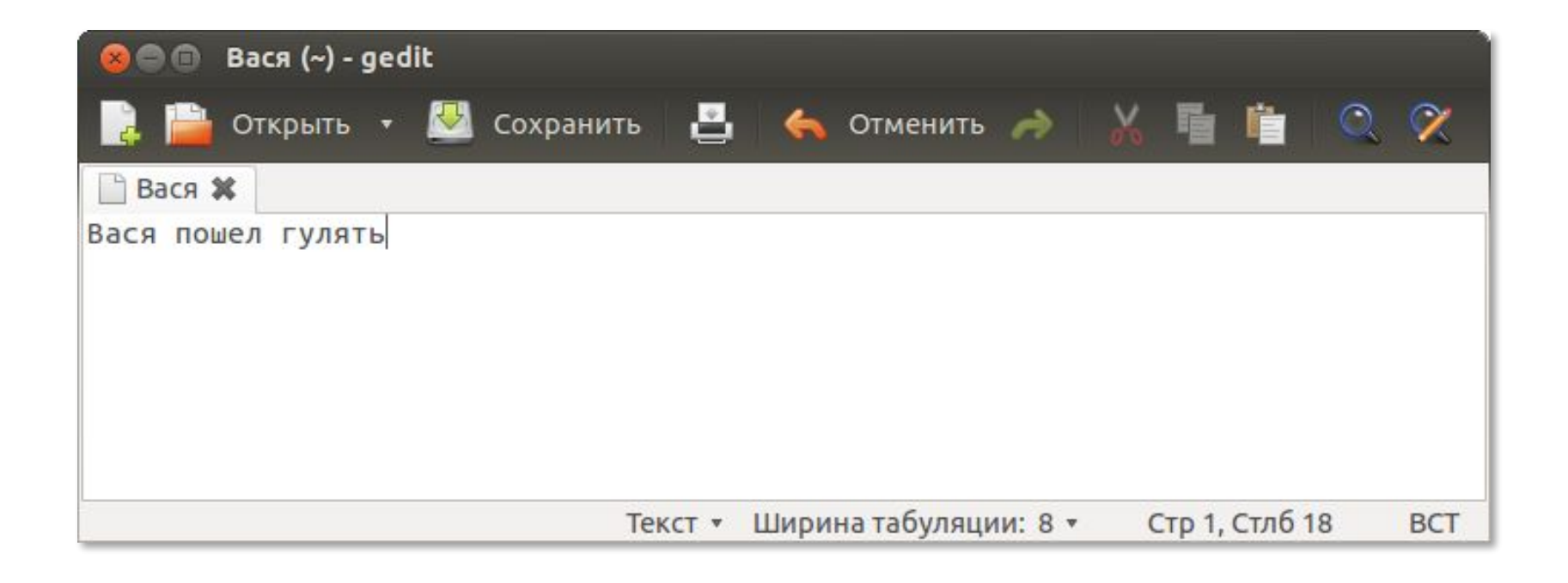

#### **Текстовые редакторы**

#### *Windows*:

▪Блокнот

▪*Notepad*++ (notepad-plus-plus.org)

*Linux*:

▪*nano*

▪*gedit*

▪*KWrite*

▪*kate*

*Кроссплатформенные*:

▪*Vim* (www.vim.org)

▪*Emacs* (www.gnu.org/software/emacs)

▪*Sublime Text* (sublimetext.com).

# **Офисные пакеты**

- текстовый процессор (+ оформление, рисунки, таблицы, …)
- табличный процессор (электронные таблицы)
- ПО для создания презентации
- ПО для работы с базами данных

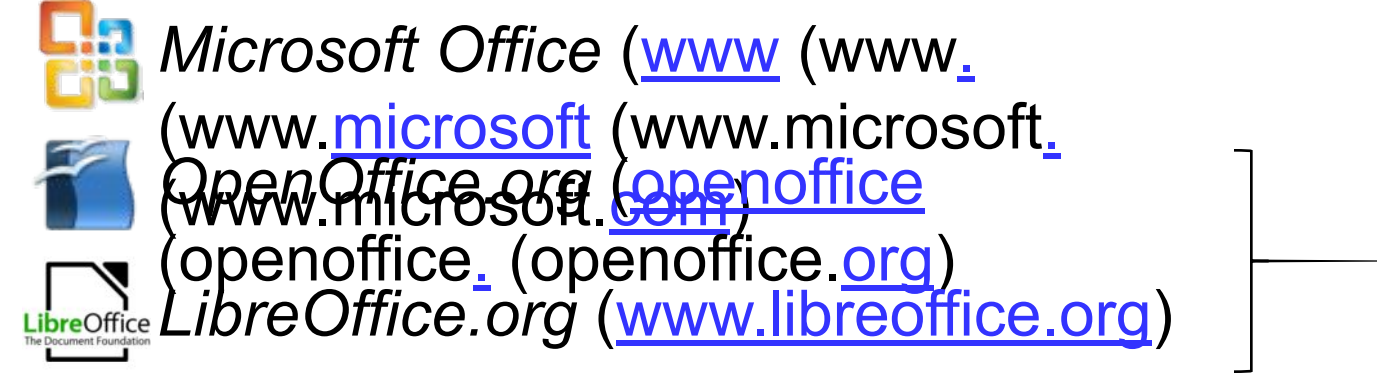

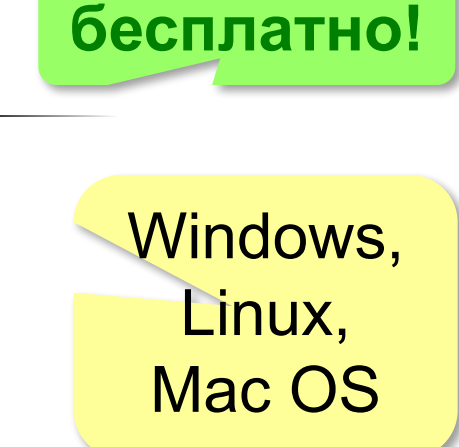

# **Текстовый процессор**

- рисунки, таблицы, …
- жирный, курсив
- стили оформления
- шаблоны
- вычисления в таблицах
- сохранение в HTML, PDF (*Portable Document Format*)

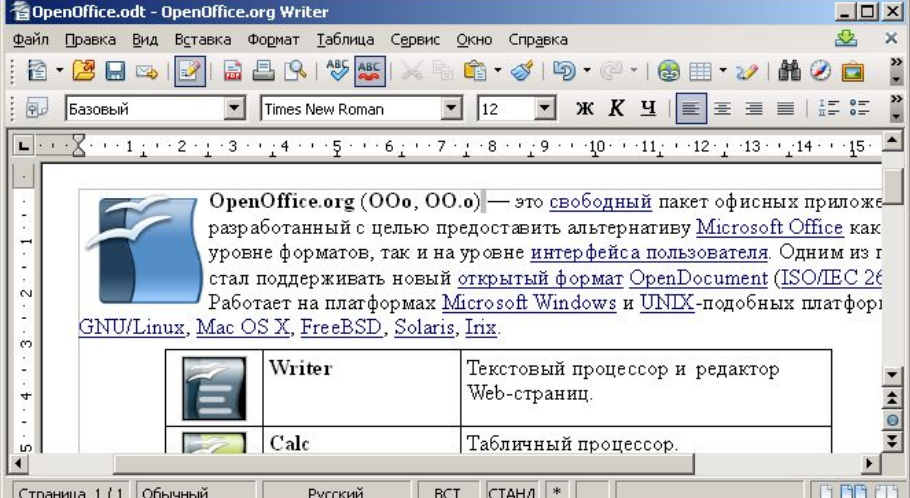

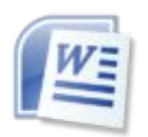

*Microsoft Word*

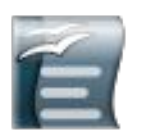

*OpenOffice Writer* **бесплатно!**

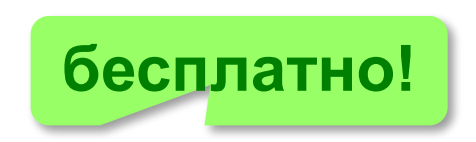

Страница 1/1 Обычный **BOD** Русский BCT  $CTAHA$   $*$ 

#### **Офисные пакеты**

**Электронные таблицы**:

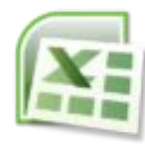

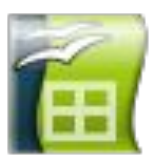

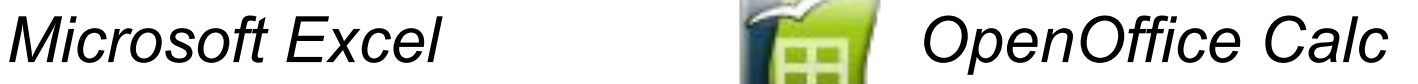

#### **ПО для создания презентаций**:

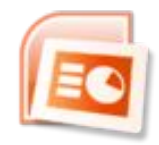

*Microsoft PowerPoint OpenOffice Impress*

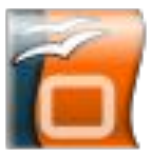

#### **ПО для работы с базами данных**:

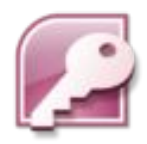

*Microsoft Access Company OpenOffice Base* 

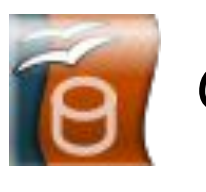

# **Онлайн-офис**

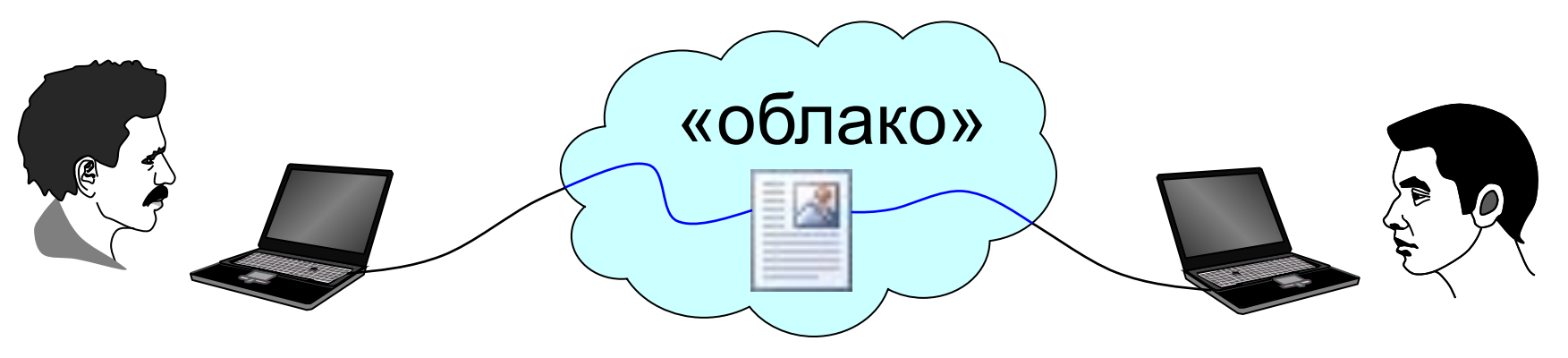

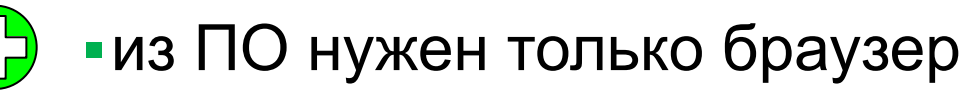

- ▪совместная работа
- ▪документ доступен из любого места, где есть Интернет
- ▪потеря контроля над данными
	- ▪утечка информации

*Google Docs* (docs.google.com) Office 365 (office.microsoft.com)

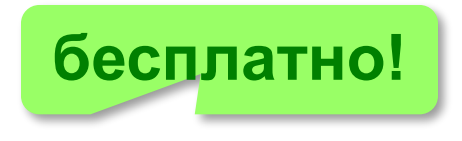

## **Графические редакторы**

#### **Для растровых изображений**:

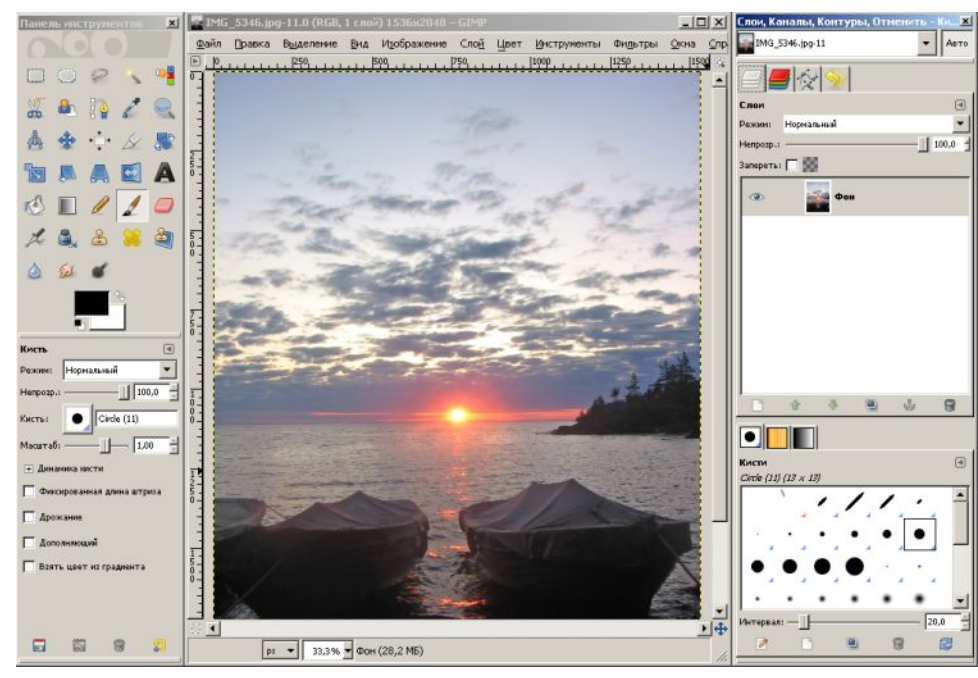

- обработка фотографий
- подготовка к печати
- изображения для веб-сайтов

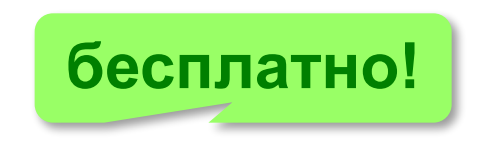

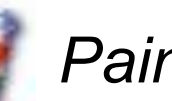

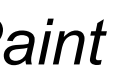

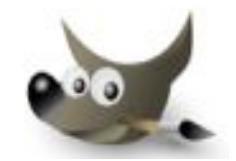

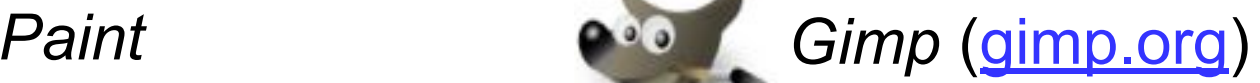

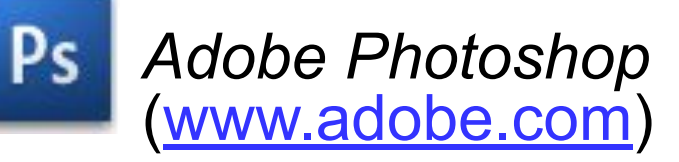

Windows, Linux, Mac OS

## **Графические редакторы**

#### **Для векторных изображений**:

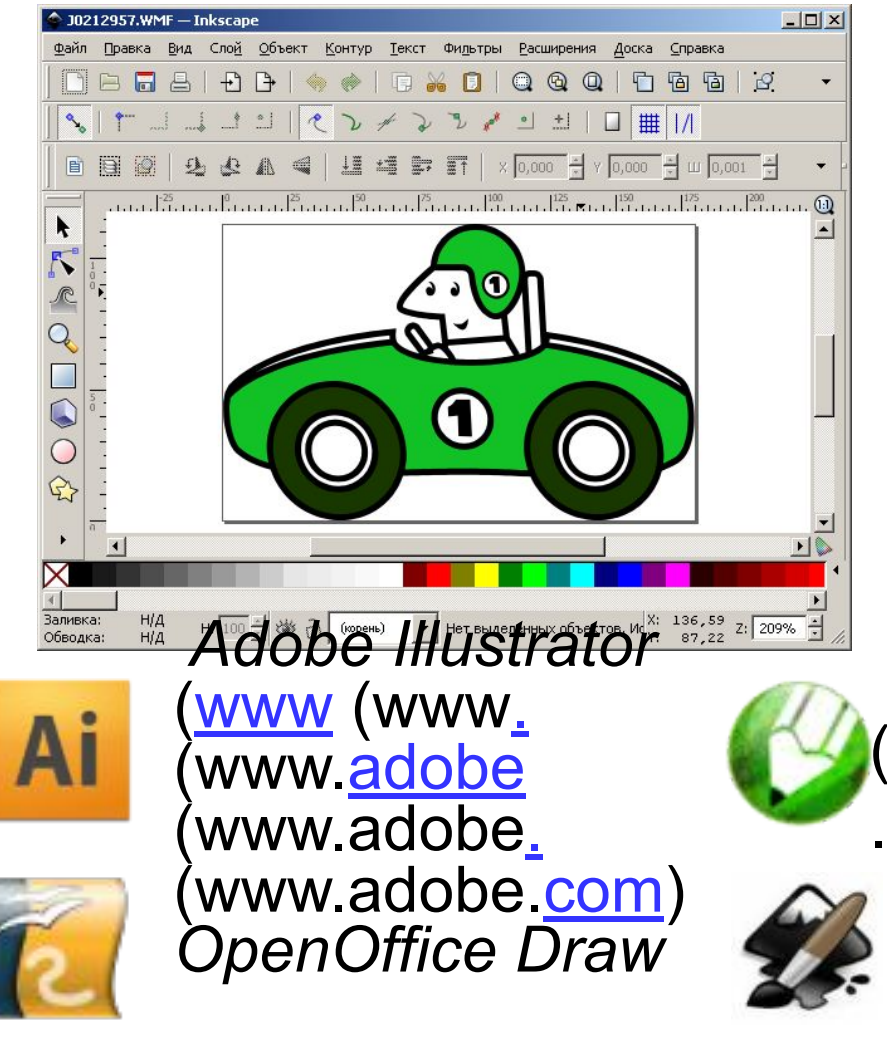

- схемы, графики, чертежи
- художественные иллюстрации
- логотипы, визитки
- иконки и кнопки для веб-сайтов

*CorelDraw*  (www.www.corel(www .corel.(www.corel.com *Inkscape* **бесплатно!**(*wwwww.inkscawww.inkscapw ww.inkscape.org*)

### **Программы для 3D-моделирования**

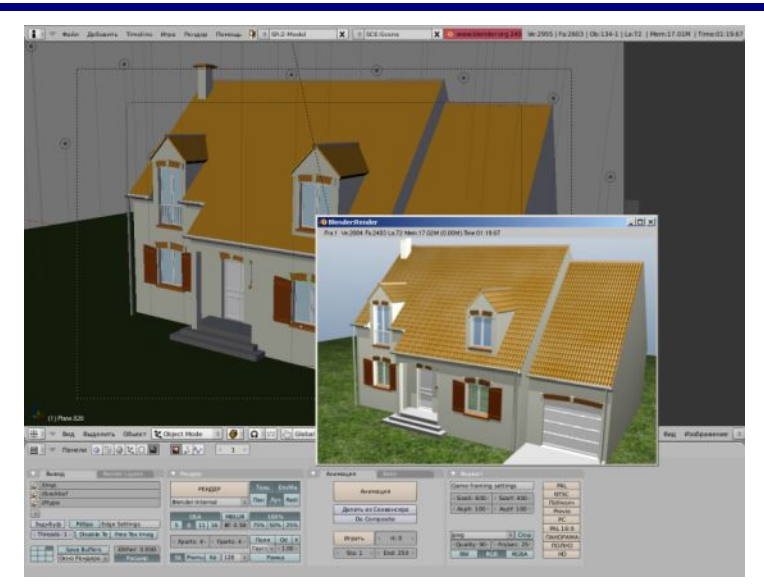

- •построение трёхмерных моделей объектов
- •материалы
- •источники света
- •точки наблюдения (виртуальные камеры)
- •анимация с 3D-объектами

**Рендеринг** – построение плоского изображения или последовательности кадров анимации с учетом свойств объектов и источников света.

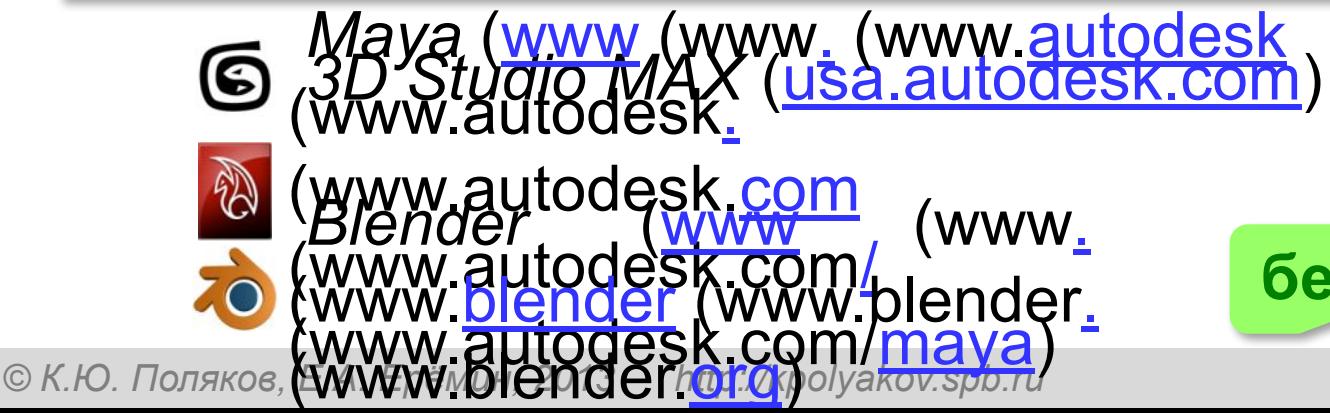

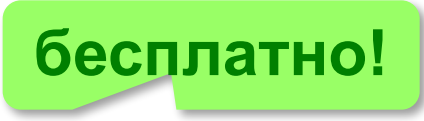

#### **Настольно-издательские системы**

#### **DTP** *= DeskTop Publishing*, «настольное издательство»

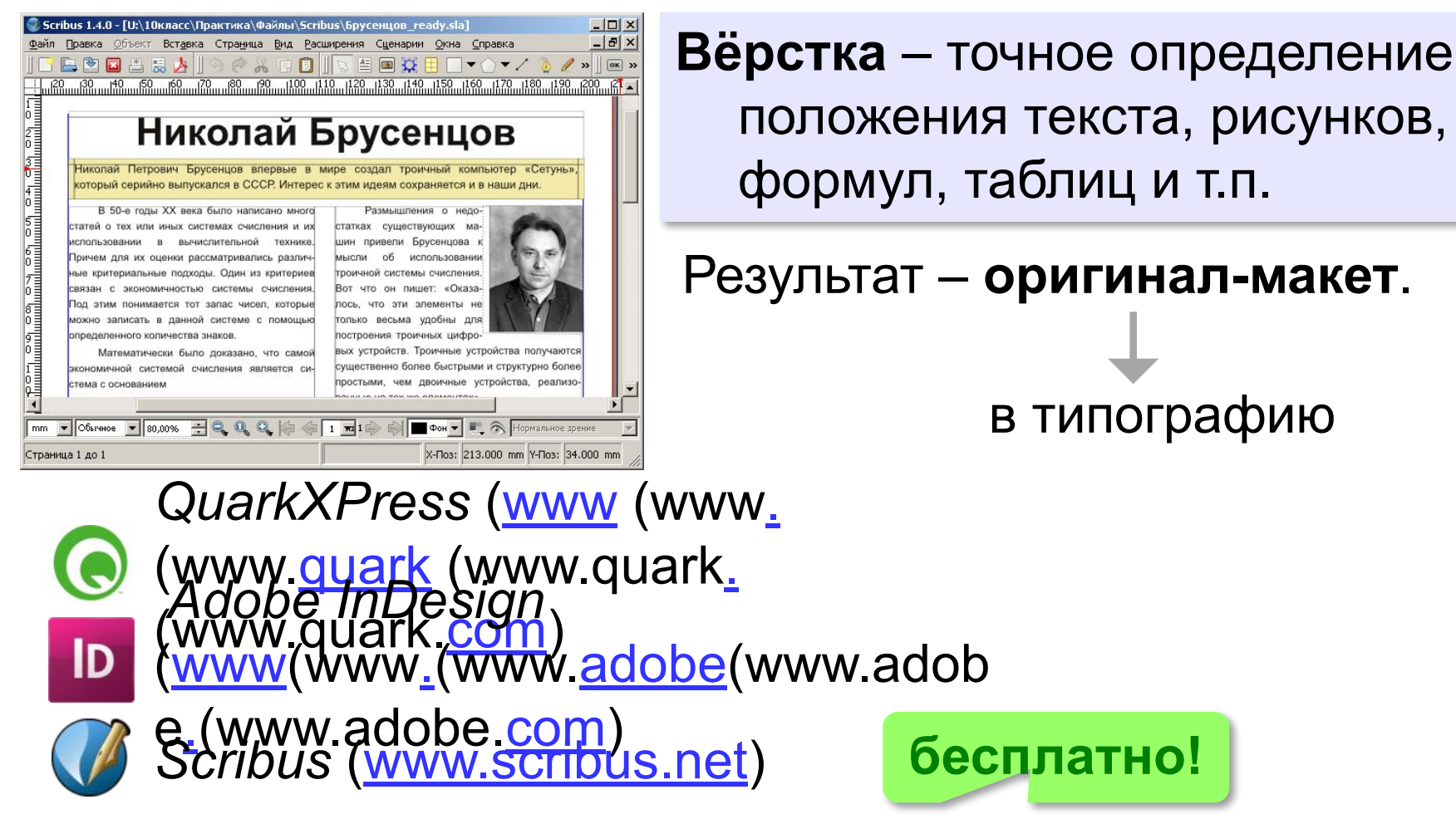

# **ТеХ (ctan.org)**

система подготовки к печати математических текстов **.tex** – текстовый файл («только текст»)

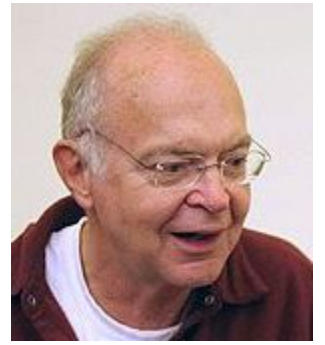

Дональд

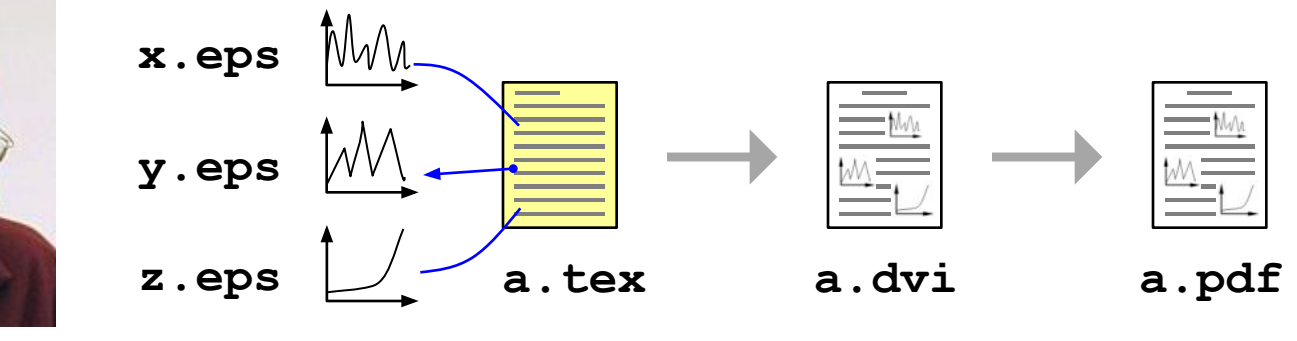

Кнут *DeVice Independent*: формат, независимый от устройства

*Portable Document Format*: переносимый формат документов

**\$\$ x\_{1,2}=\frac{-b\pm\sqrt{b^2-4ac}}{2a} \$\$**

$$
x_{1,2} = \frac{-b \pm \sqrt{b^2 - 4ac}}{2a}
$$

# **Редакторы цифрового звука**

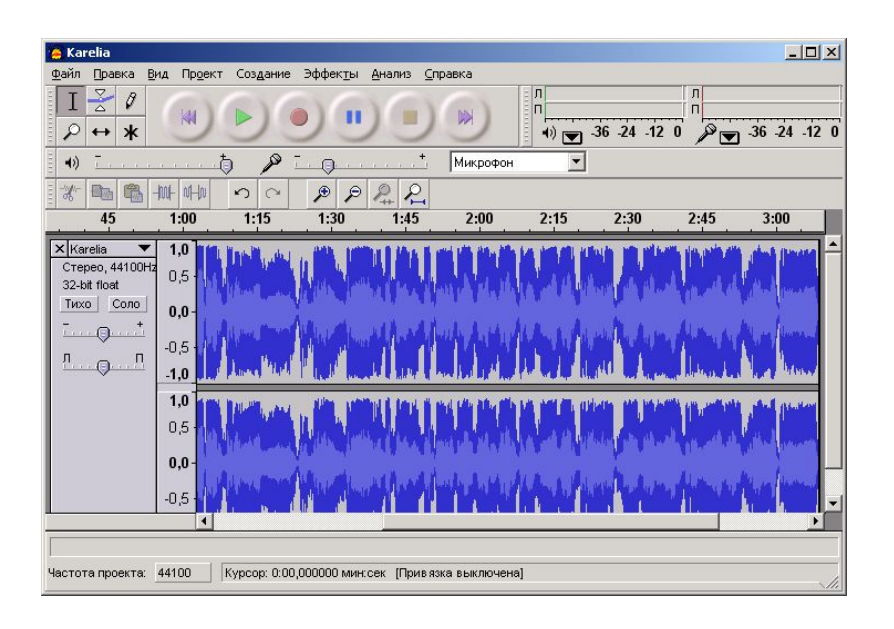

- •загрузка, редактирование и сохранение звуковых файлов разных форматов
- •запись звука с микрофона
- •удаление фрагментов
- •соединение фрагментов в один файл
- •изменение громкости и темпа
- •удаление шумов

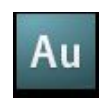

#### Adobe Audition (www.adobe.com)

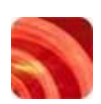

*Soutactifyorge* (www.sonycreativesoftware.com),

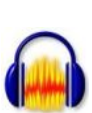

**audacity.sourceforge Audacity** (audacity.sourceforge. Audacity (audacity.sourceforge.net)

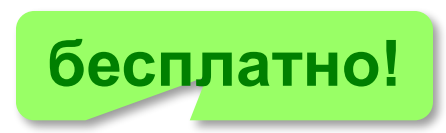

#### **Редакторы видео**

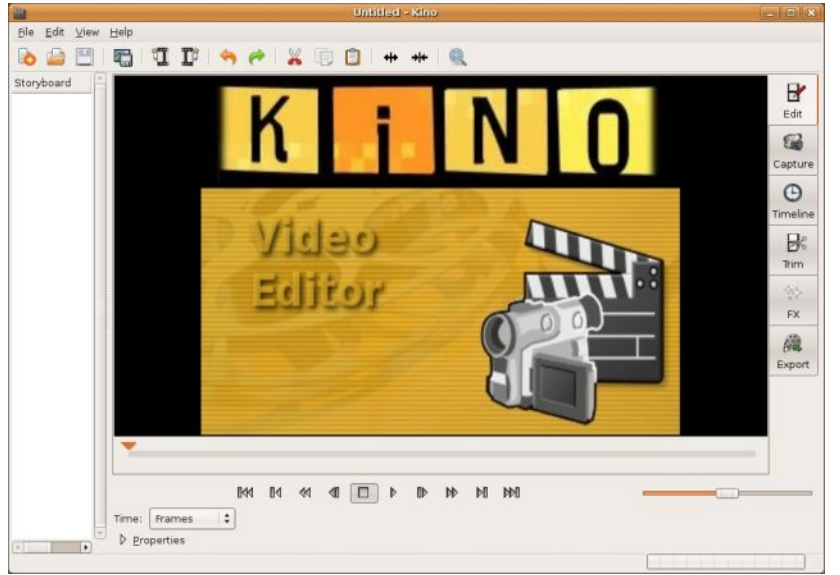

•коррекция цвета; •добавление, перестановка, удаление фрагментов •добавление звука и титров •сохранение в различных

цифровых видеоформатах

- 
- •ввод данных с видеокамеры;

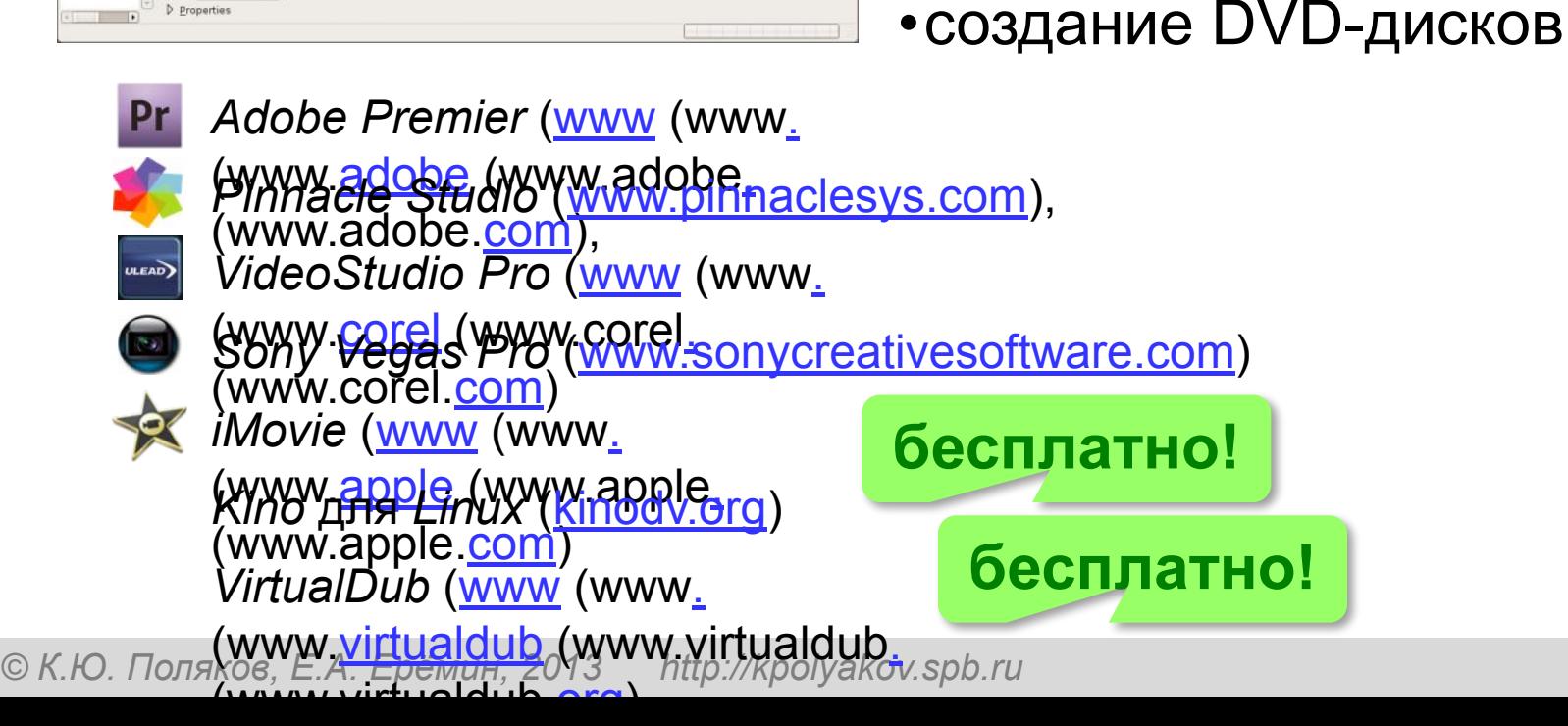

#### **Браузеры**

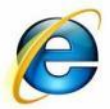

#### *Internet Explorer*

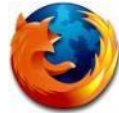

*Firefox* (www.mozilla-russia.org)

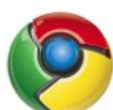

**Chrome** (www.google.com/chrome)

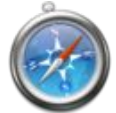

*Safari* (www.apple.com/safari)  *Opera* 

(www(www.(www.opera(www.o pera.(www.opera.com)

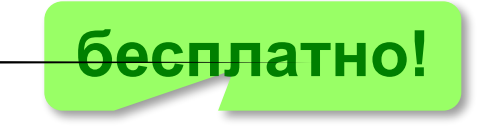

#### **Почтовые программы**

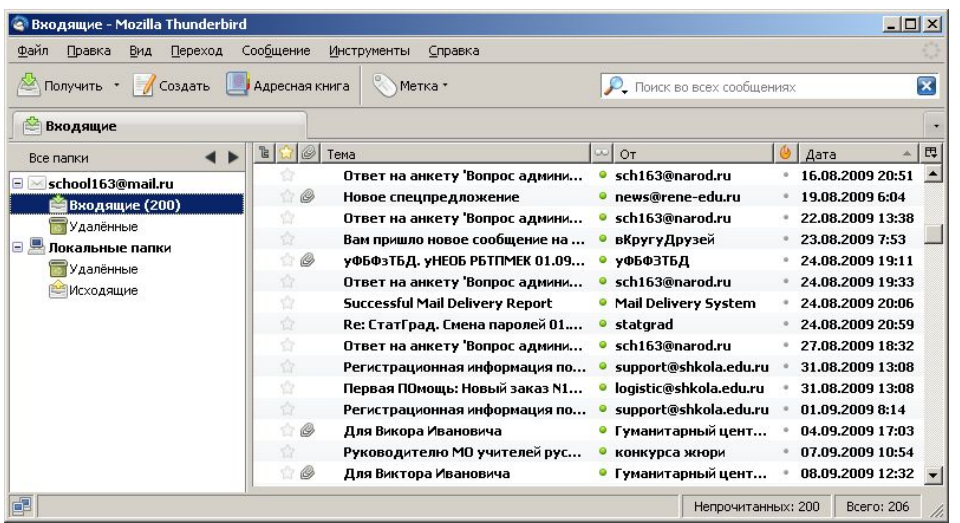

- •создание, отправка и прием сообщений •автоматическая проверка почты •сортировка сообщений
- •ведение адресной книги

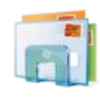

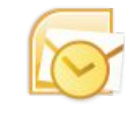

*Почта Windows Microsoft Outlook* (в составе *Microsoft Office*)

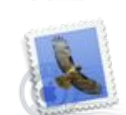

**TheBat** (www (www. (www.ritlabs (www.ritlabs.  $(\mathsf{www.rilabs.conj.})$ *Apple Mail* (www (www. apple. (WWW(WWP-GAW) mozilla (w *Mozilla Thunderbird* ww.mozilla-(www.mozilla-ru ssia(www.mozilla-russia.(w

© К.Ю. Поля**кову Ега БЭНИУ. 2013 si A<sup>ttp://kpol**yakov.spb.ru</sup>

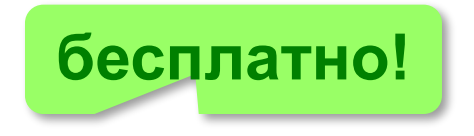

# **Общение в Интернете**

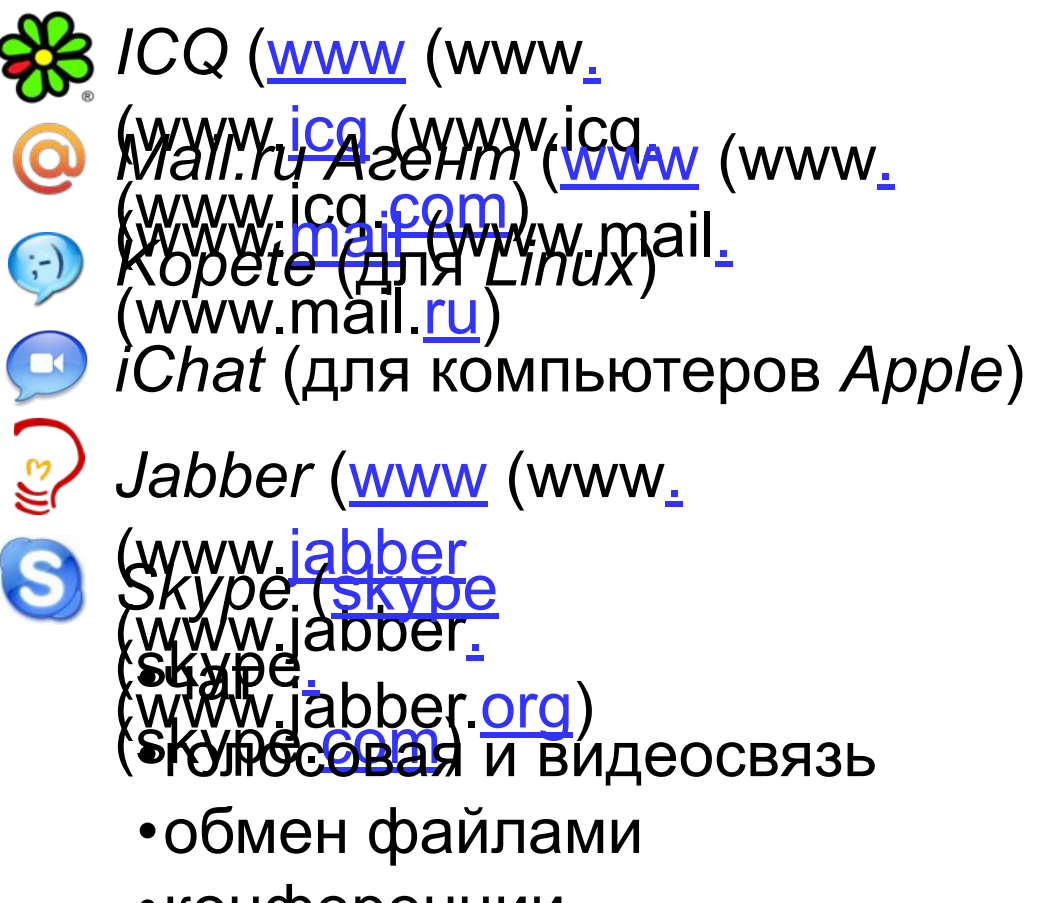

•конференции

# **Программное обеспечение**

# **§ 40. Системное программное обеспечение**

# **Что такое ОС?**

**Операционная система (ОС)** – это комплекс программ, обеспечивающих пользователю и прикладным программам удобный **интерфейс** (способ обмена данными) с аппаратными средствами компьютера.

- взаимодействие пользователя и аппаратных средств
- обмен данными между прикладными программами и устройствами компьютера
- работу файловой системы
- запуск и выполнение прикладных программ
- обработку ошибок
- контроль за работой оборудования
- распределение ресурсов между несколькими работающими программами

#### **Операционные системы**

Первые: II поколение компьютеров, **однозадачные**

- **Пакетный режим**:
- ▪в памяти несколько программ
- ▪выполняются последовательно
- **Режим разделения времени**: с мощным компьютером одновременно работают несколько пользователей.

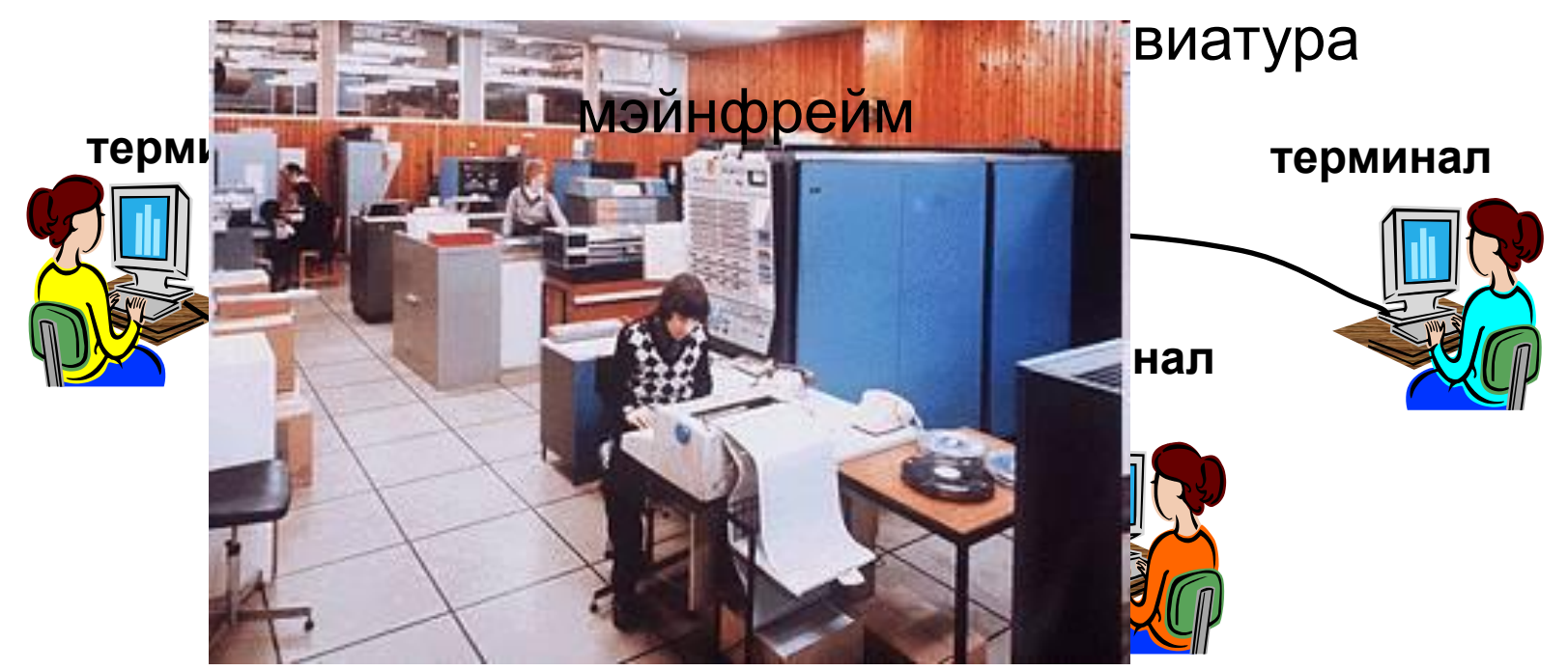

# **Состав ОС**

- **• начальный загрузчик** небольшая программа, расположенная в самом первом секторе загрузочного диска; загружает в память ядро ОС
- **• система управления памятью**
- **• система ввода и вывода**управляет внешними устройствами и файлами
- **• командный процессор** выполняет команды пользователя, введенные в командной строке, и *командные файлы*
- **• утилиты** служебные программы для проверки и настройки компьютера

## **ОС персональных компьютеров**

**Однозадачные** – в каждый момент выполняется только одна задача (программа), она получает все ресурсы компьютера.

Примеры: *MS DOS, FreeDOS*

**Многозадачные** – может одновременно выполняться несколько задач; ОС распределяет *кванты* времени процессора между задачами.

- ▪*Windows 95/98/Me*
- ▪*Windows NT/2000/XP/2003/Vista/7/8*
- ▪*Mac OS, iOS* – ОС фирмы *Apple*
- ▪*Linux, FreeBSD – UNIX*-подобные ОС
- **QNX** ОС реального времени

# **ОС персональных компьютеров**

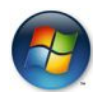

- **Microsoft Windows (www (www. (www.microsoft** WYOW. WWW.microsoft (WWW. WWW. WAT ON ) > 90% ПК
- <u>И</u>ууу арр/ег(кумуу арр/янетво суперкомпьютеров  $5\%$  $\Box$ K **Дистрибутивы** (распространяемые сборки)
	- *•Ubuntu* (ubuntu. (ubuntu.com)
	- ▪*Fedora* (fedoraproject (fedoraproject. (fedoraproject.org)
	- ▪*OpenSUSE* (opensuse (opensuse. (opensuse.org)
	- ▪*Slackware* (www (www. (www.slackware (www.slackware.

© К.Ю. Поляков, **MANAM SRACKWATE:/<mark>COM**4</mark>Aov.spb.ru

улучшенная поддержка русского языка

# **ОС Linux**

- ▪бесплатность ОС и многих программ
	- ▪высокий уровень безопасности и защиты от вирусов
	- ▪невысокие требования к аппаратным средствам
	- ▪возможность гибкой настройки.
	- сложность настройки
	- ▪нет драйверов для некоторых устройств
	- **•нет версий некоторых программ (Adobe Photoshop)**
	- ▪нет поддержки современных игр

# **Современные ОС**

#### **ОС для мобильных устройств**

- *•Google Android* (на основе ядра *Linux*)
- •iOS (для *iPhone, iPad*)
- *•Windows Phone*

#### **ОС реального времени**

- *•QNX* (www.qnx.com)
- Windows CE (www.microsoft.com)
- *•VxWorks* (www.windriver.com)
- *•LynxOS* (www.lynuxworks.com/rtos)

# *UNIX***-подобные ОС**

*Linux*, *Mac OS*, *QNX, VxWorks, LynxOS*

- •настройка и управление через **текстовые файлы**
- **•текстовый ввод** данных и **вывод** результатов
- •утилиты, запускаемые **в командной строке**
- •каждая утилита выполняет **одну задачу**
- •утилиты можно объединять в **«конвейер»**, направляя результаты работы одной утилиты на вход следующей
- •все **устройства** рассматриваются как **файлы**
- ▪высокий уровень безопасности и защиты от вирусов

# **Драйверы устройств**

**Драйверы** (англ. *driver* – водитель) – это программы специального типа, которые находятся в оперативной памяти и обеспечивают обмен данными между ядром ОС и внешними устройствами.

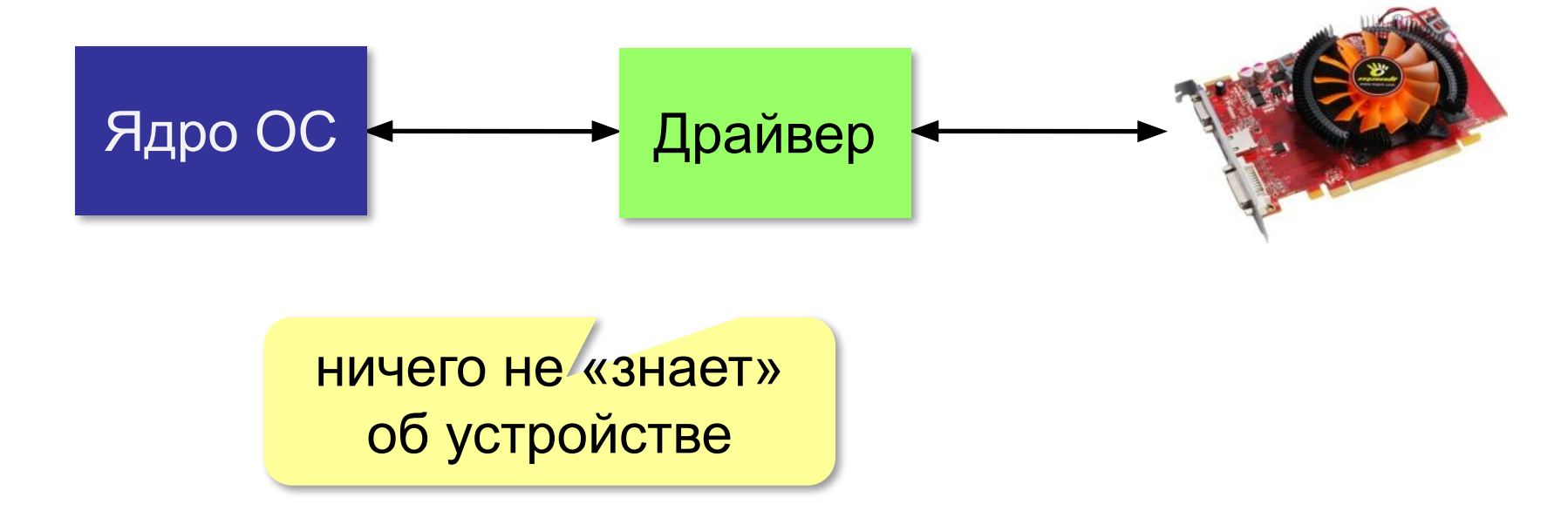

# **Утилиты**

**Утилита** – служебная программы для проверки и настройки компьютера.

#### **Проверка диска**

- *•chkdsk* (*Windows*)
- *•fcsk* (*Linux*)

#### **Управление жёстким диском**

- *•Управление дисками* (*Windows*)
- *•GNU Parted* (*Linux*)

#### **Файловые менеджеры**

- *•Проводник* (*Windows*)
- **Gree Commander** (www.freecommander.com)
- **Fa**r manager (farmanager.com)
- *Finder (Mac OS)*
- *Konqueror* (*Linux*)
- *Midnight Commander* (*Linux*)

# **Утилиты**

#### **Сетевые утилиты**

- *•ping* проверка доступности узла в сети
- *•tracert* (*traceroute*) трассировка маршрута

#### **Архиваторы**

*• WinRAR* 

Www.(www.<u>rarlab</u>(www.rarlab.(www.rarlab.com) *• WinZip*  **бесплатно!**

(www(www.(www.winzip(www.winzip.(www.winzip.com)

*• 7Zip* 

 $(\underline{\text{www}}(\text{www.7}-\underline{\text{zip}}(\text{www.7}-\underline{\text{zip}}(\text{www.7}-\underline{\text{zip}}(\text{www.7}-\underline{\text{zip}}(\text{www.7}-\underline{\text{zip}}(\text{www.7}-\underline{\text{zip}}(\text{www.7}-\underline{\text{zip}}(\text{www.7}-\underline{\text{zip}}(\text{www.7}-\underline{\text{zip}}(\text{www.7}-\underline{\text{zip}}(\text{www.7}-\underline{\text{zip}}(\text{www.7}-\underline{\text{zip}}(\text{www.7}-\underline{\text{zip}}(\text{www.7}-\underline{\text{zip}}(\text{$ 

- *Ark*  (http://utils(http://utils.(http://utils.kde(http://utils.kde.(http tils.kde.org) **бесплатно!**
- *FileRoller* (fileroller.sf.net)

#### **Запись CD/DVD**

*© К.Ю. Поляков, Е.А. Ерёмин, 2013 http://kpolyakov.spb.ru •Nero Burning ROM* (www.nero.com)

## **Утилиты**

- **Антивирусы**
- •K/P (www (www. (www.kaspersky (www.kaspersky.) **移ww.kaspersky.ru)**
- *•DrWeb*

**Www.(www.drweb.drweb.uww.drweb.com)** 

•No. 32 (www (www. (www.eset (www.eset.)

**K** ww.eset.com)

- •McAfee (home (home. (home. mcafee (home. mcaree. **(a)** ome.mcafee.com **бесплатно!**
- AVG (freeavg (freeavg. (freeavg.com)
- *•Avast* (avast.com)  *Avira* (www.avira.de)
- *•Panda* (www.pandasecurity.com)

#### **Сканирование и распознавание текста**

- ABBYY FineReader (www (www. (www.abbyy
- © *К.Ю.* (WWWW, abbyyu<sub>H</sub>, WWW, abbyy. Kbyspb.ru

**бесплатно!**

## **Файловые системы**

**Файловая система** – это порядок размещения, хранения и именования данных на носителе информации.

•правила построения имен файлов и каталогов •порядок размещения файлов на диске

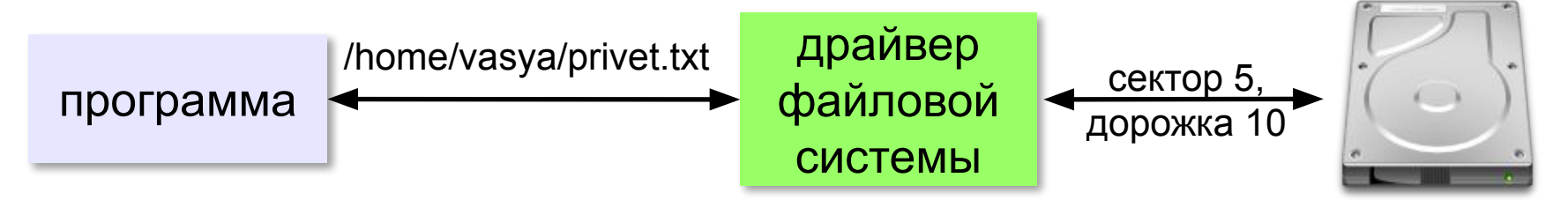

- •функции для работы с файлами
- •защита данных в случае сбоев и ошибок
- •права доступа к данным для каждого пользователя
- •совместная работа с файлами
# **Файловые системы**

**Кластер** – это минимальный блок, который может быть выделен файлу на диске (от 512 байт до 64 Кбайт).

- *• Linux:* файловые системы **ext3**, **ext4**
- *• Mac OS: HFS = Hierarchical File System*
- *• Windows: NTFS* и *FAT32*

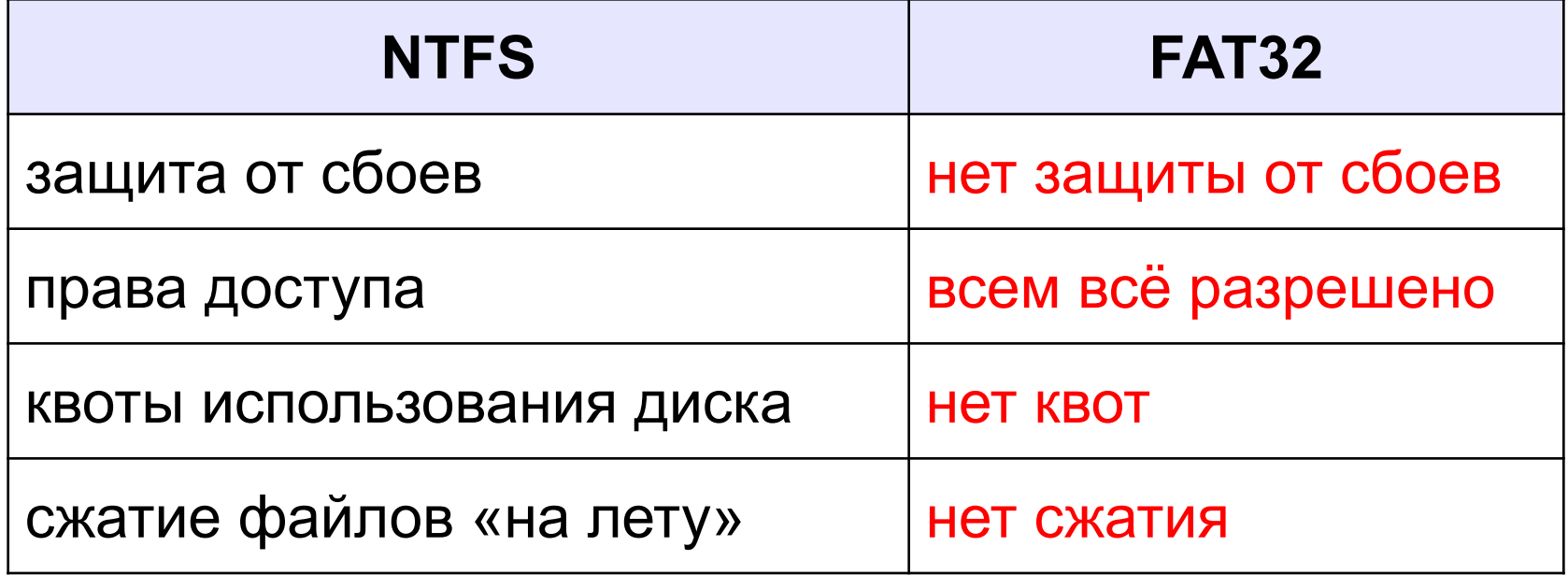

# **Файловые системы**

#### **Журналирование** (ext3, ext4, HFS, NTFS):

- •перед операцией с файлами «план действия» записывается в журнал
- •если сбой, по журналу можно определить затронутые файлы
- •после завершения операции запись из журнала удаляется

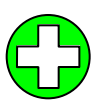

▪защита от сбоев

# **Файловые системы в** *Linux*

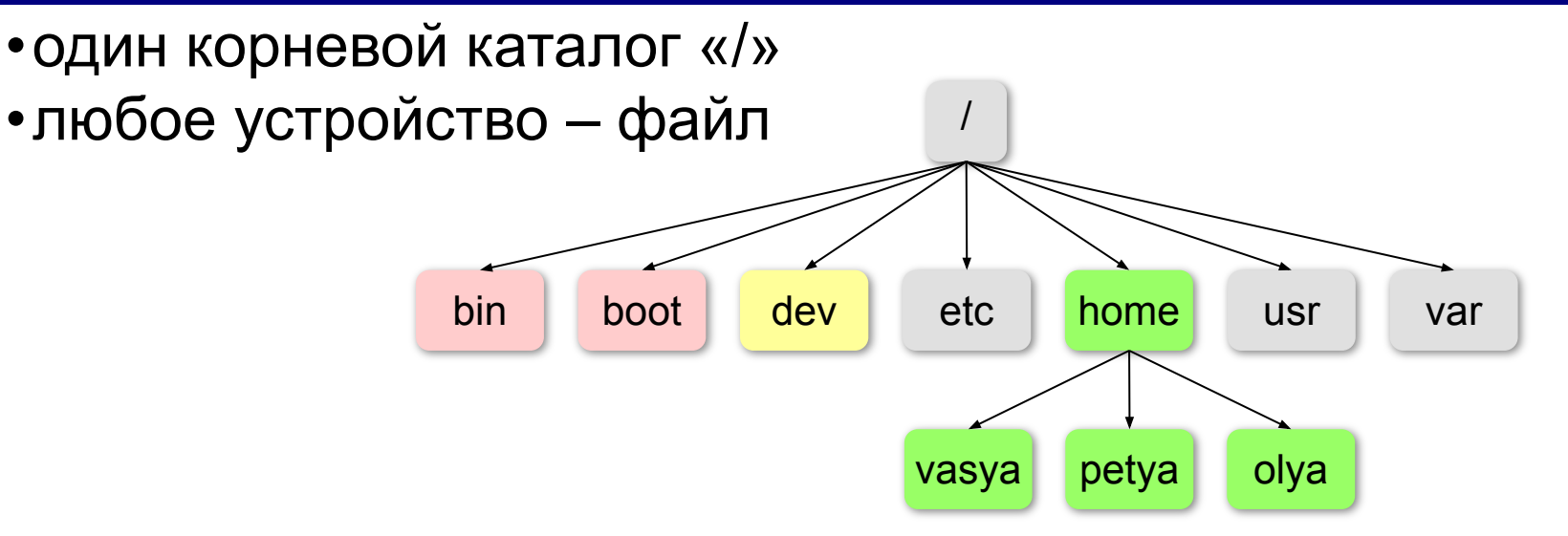

Путь к файлу: **/home/petya/qq.txt**

- **bin** команды операционной системы;
- **boot** ядро ОС и данные для загрузки;
- **dev** файлы устройств
- **etc** файлы с настройками ОС и некоторых программ
- **home** домашние каталоги пользователей
- **usr** установленные пакеты программ
- **var** часто меняющиеся данные, например, журналы ОС

# **Файловые системы в** *Windows*

- •каждый логический диск имеет свой корневой каталог
- разделитель в записи пути к файлу «\»
- •заглавные и строчные буквы **не** различаются:

**Вася.txt** ≡ **вася.txt** ≡ **ВаСя.TxT**

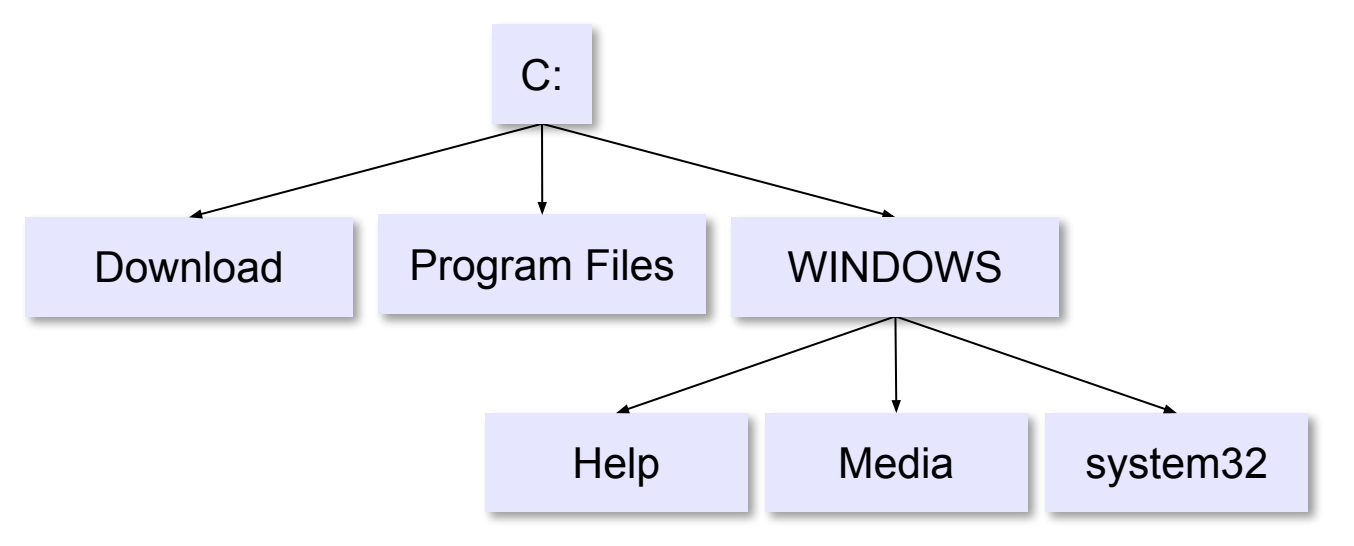

Путь к файлу: **C:\WINDOWS\System32\shell32.dll**

# **Маски (шаблоны)**

«**\***» – любое количество любых символов «**?**» – один любой символ

 $\star$   $\star$ 

**\*.bmp exercise that constructed the manufacture of**  $\mathbf{m}$  $\mathbf{p}$ 

**a\*.?** имя начинает с «a», расширение из 1 символа с «a», расширение из 1 символа с «а», расширение из 1 символ

 $*x*.$ ??\*

 $\star$ z.a?

# **Задачи**

1. Какие имена файлов удовлетворяют маске:

**?hel\*lo.c?\***

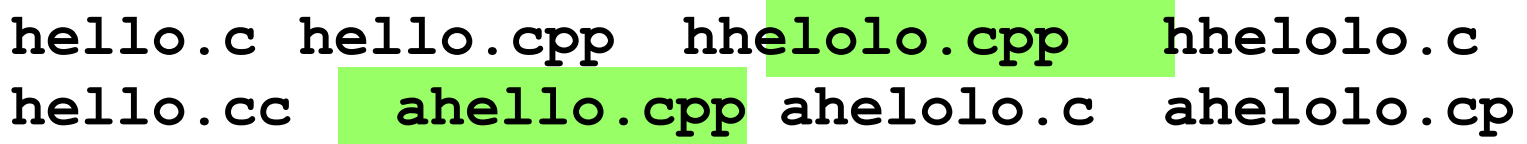

2. Какие имена файлов удовлетворяют маске:

**d?cf\*.jp\*g dscf34.jpeg d1cfab.jpg dccf6754.jpeg dcsf1111.jpeg d2cf34.jpeg dcf1234.jpg dsscf6754.jpg dscf.jpg**

# **Задачи**

3. Определите, по какой из масок будет выбрана следующая группа файлов:

**abcd.txt**, **bc.tar**, **bcd.txt**, **bc.tgz**

а) **\*bc\*.?t\*** б) **?bc?.t??** в) **?bc?.t\*** г) **\*bc\*.t??**

4. Определите, по какой из масок будет выбрана следующая группа файлов:

**0qqq.txt**, **qq0q.ppt**, **0qq0.txt**, **aqqb.ppt** а) **?0\*.???** б) **?qq\*.\*** в) **\*qq\*.?t** г) **?q??.???**

# **Маски (шаблоны)**

5. Определите, какой из перечисленных файлов подойдет под все предложенные маски:

**12abc.xls**, **xabx.xml**, **abc.xls**, **aba.xml** а) **\*ab\*.x?\*** б) **?ab?.x??** в) **?ab\*.x\*** г) **\*ab?.x??**

**Программное обеспечение**

# **§ 41. Системы программирования**

# **Зачем то нужно?**

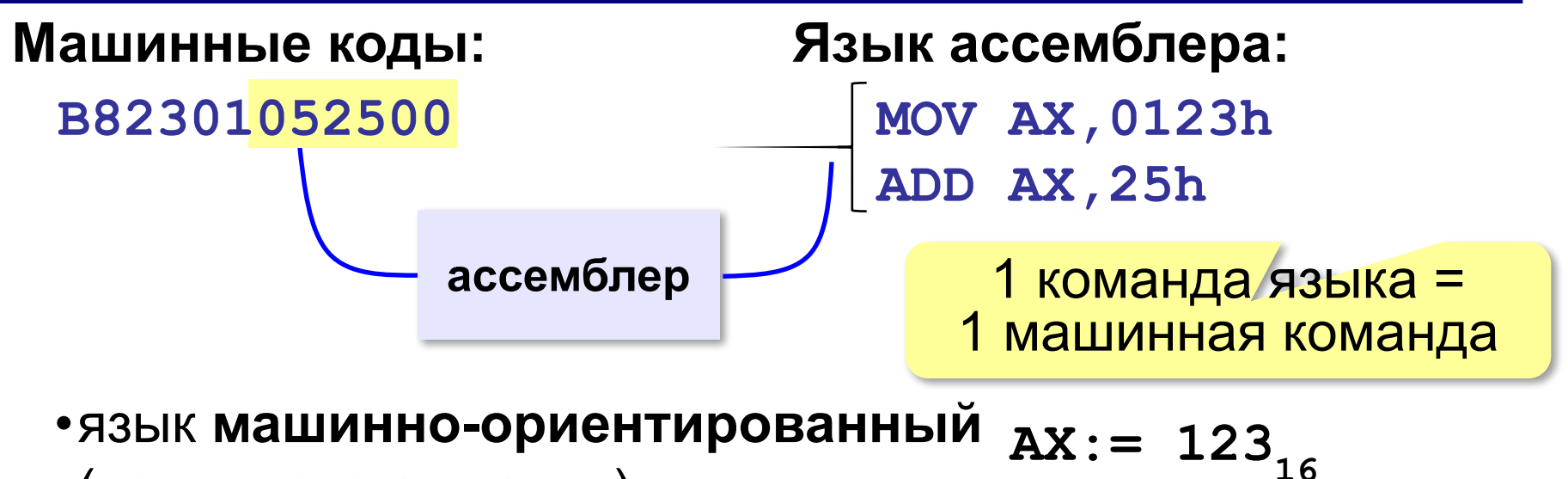

- (язык низкого уровня)
- **•все возможности** процессора
- •программы **эффективные**
- •программы **непереносимы**
- •программировать **сложно**

**Системы программирования** – это программные средства для создания и отладки новых программ.

 $AX := AX + 25$ <sub>16</sub>

# **Языки высокого уровня**

**Фортран** *(FORmula TRANslator),* 1957 г.

Более **8500** языков (2010 г.)

•языки общего назначения: **Java, C, C++, C#, Visual Basic, Delphi**

- •для программирования интернет-сайтов: **PHP, JavaScript, Perl, ASP, Python**
- •для задач искусственного интеллекта: **Лисп, Пролог**
- •для обучения программированию: **Бейсик, Паскаль, Лого, Python**

**Транслятор** – это программа, которая переводит в машинные коды текст программ, написанных на языке высокого уровня.

# **Трансляторы**

**Интерпретатор:** анализирует текст программы по частям, сразу выполняет обработанную команду.

- ▪программы **переносимы**
	- ▪удобно отлаживать
	- ▪для выполнения нужен **интерпретатор**
		- ▪программы выполняются **медленно**
		- ▪могут оставаться **синтаксические ошибки**

# **Трансляторы**

**Компилятор:** переводит всю программу в машинный код, строит исполняемый файл.

▪для выполнения не нужен транслятор

▪программы работают быстро

- ▪при изменении нужно заново транслировать всю программу
	- ▪программа работает только в одной ОС

Программы непереносимы!

# **Трансляция в псевдокод**

#### **Цель:** одна программа для разных ОС.

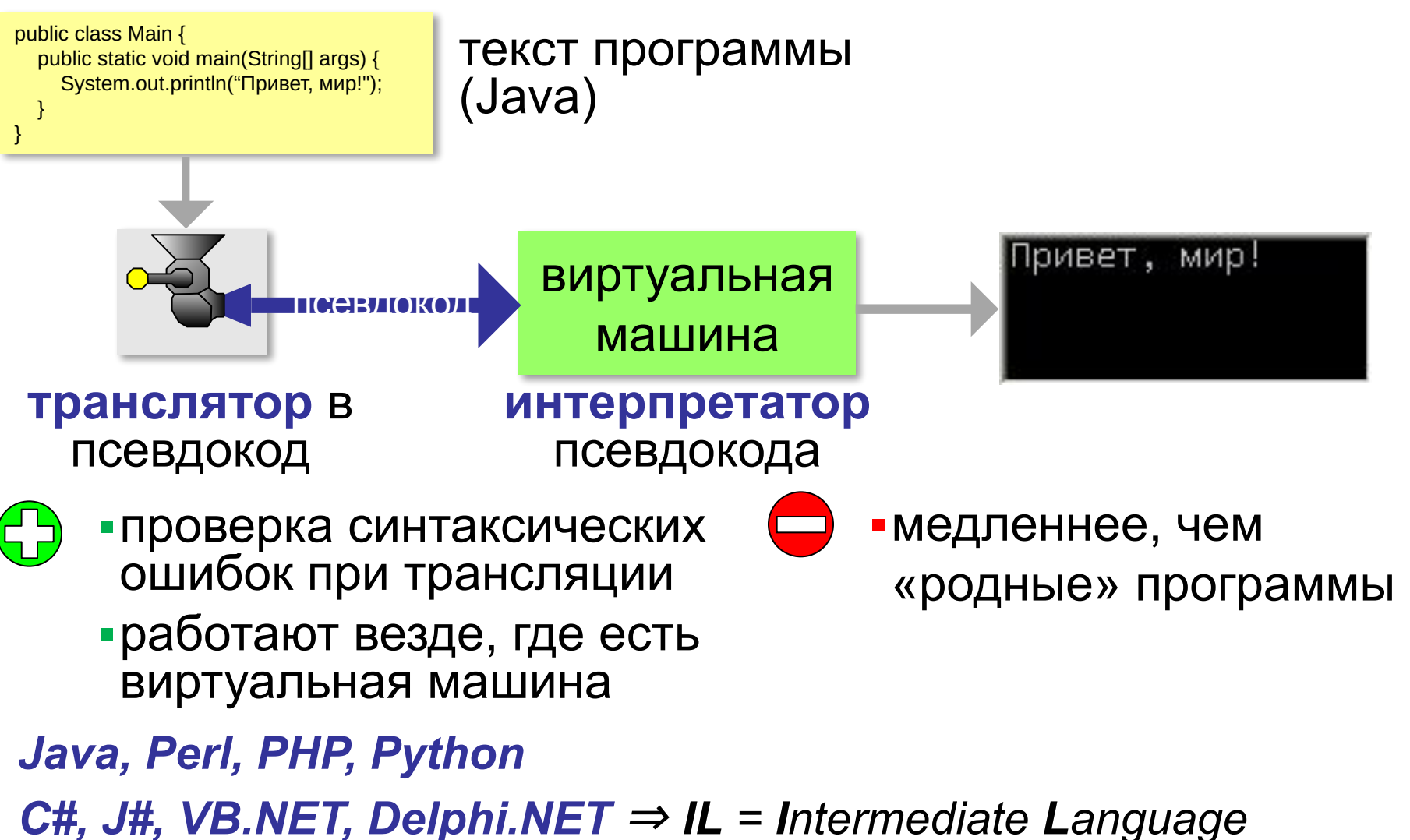

# **Состав системы программирования**

- **• транслятор**
- **• компоновщик** программа, которая собирает разные части создаваемой программы и функции из стандартных библиотек в исполняемый файл

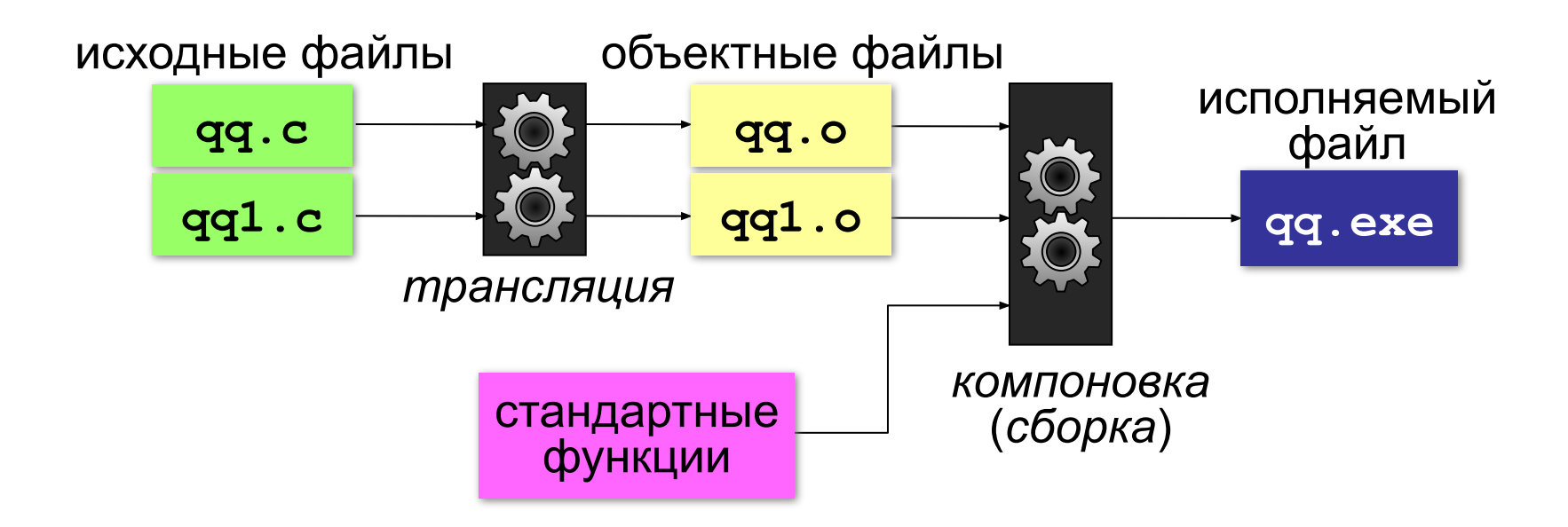

# **Состав системы программирования**

- **• отладчик** программа для поиска ошибок в других программах:
	- пошаговый режим
	- выполнить до курсора
	- точки останова
	- просмотр и изменение значений переменных
- **• профилировщик** программа, позволяющая оценить время работы каждой процедуры и функции

# **Библиотеки подпрограмм**

• в составе систем программирования

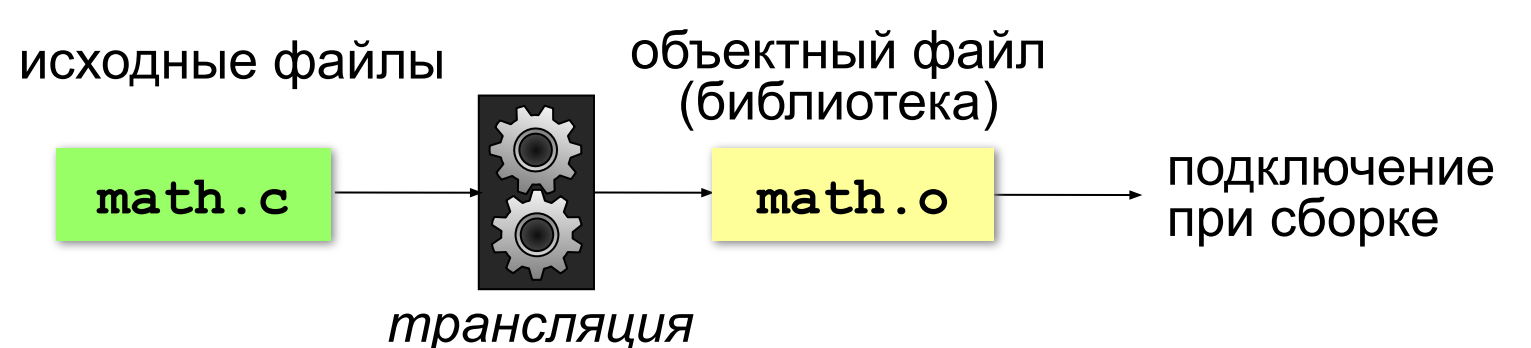

**• динамически подключаемые библиотеки**

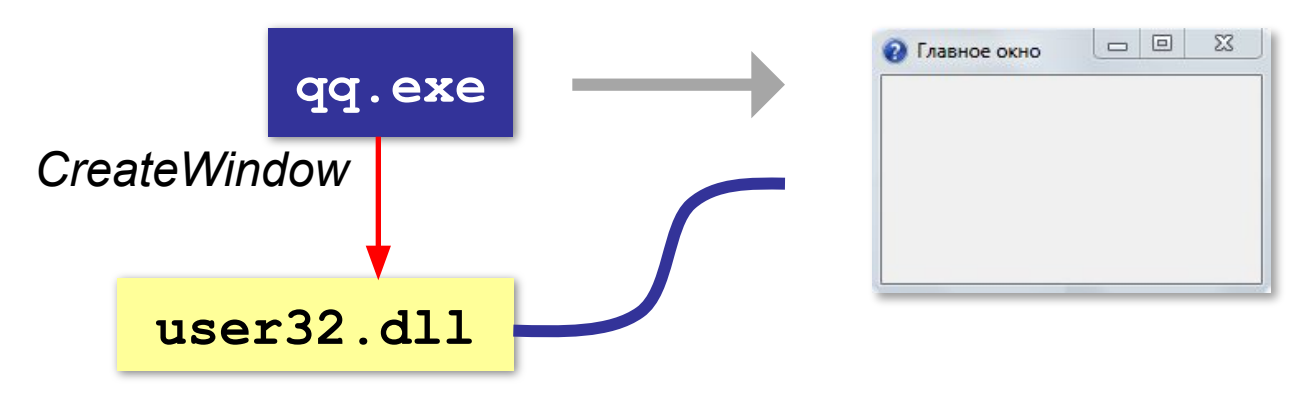

# **Что такое API?**

**API =** *Application Programming Interface,* интерфейс прикладного программирования.

•описание структур данных

•порядок вызова подпрограмм

*Windows API, POSIX*

### **API сервисов:**

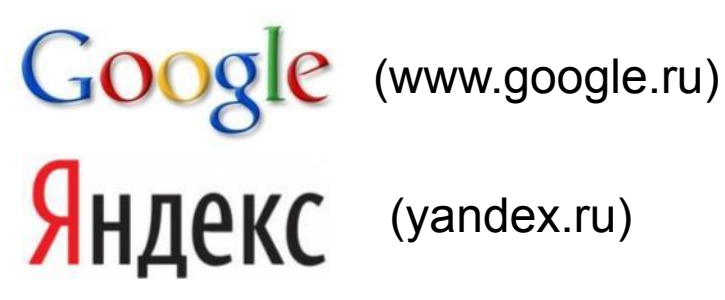

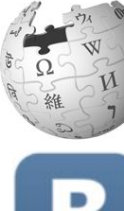

Википедия (ru.wikipedia.org)

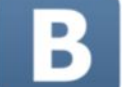

ВКонтакте (vk.com)

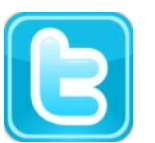

Twitter (twitter.com),

# **Интегрированные среды разработки**

# **IDE =** *Integrated Development Environment*

- текстовый редактор
- транслятор
- компоновщик
- отладчик
- профилировщик

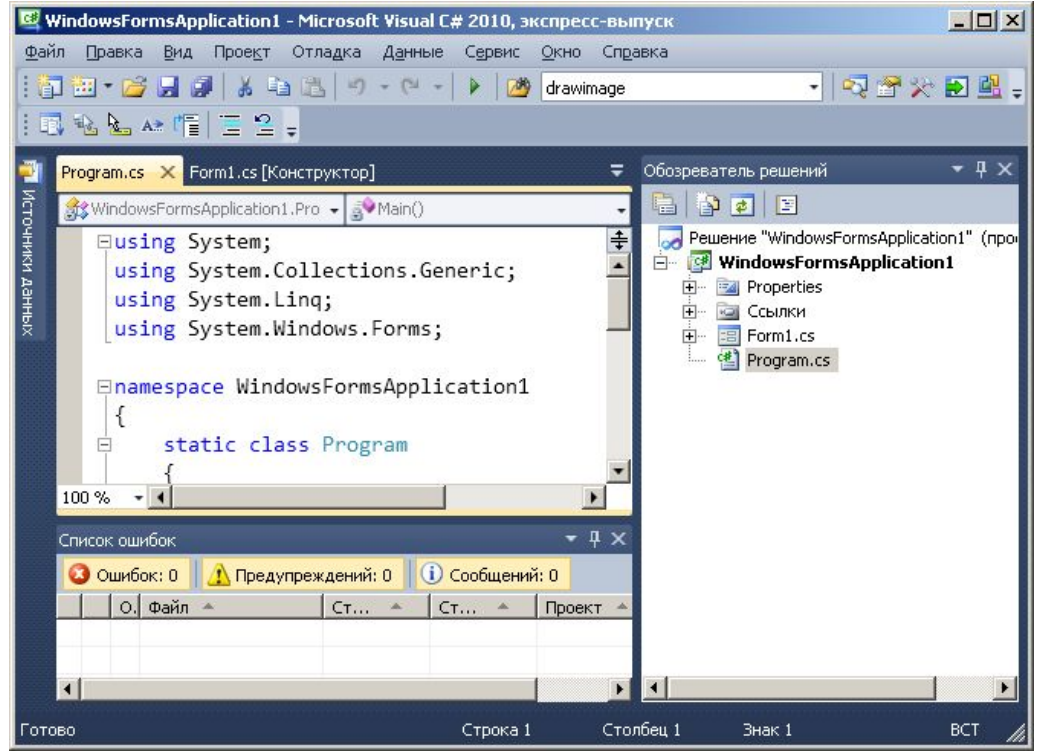

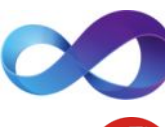

*Microsoft Visual Studio* (*msdn.microsoft.com/vstudio* )

*Delphi* (*embarcadero.com*)

*Code::Blocks* 

(*wwwwww.www.codeblockswww.co*

*© К.Ю. Поляков, Е.А. Ерёмин, 2013 http://kpolyakov.spb.ru deblocks.www.codeblocks.org*)

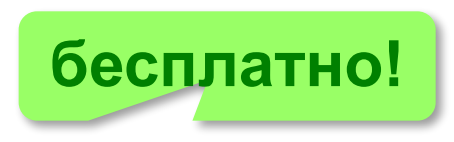

# **Среды быстрой разработки приложений**

#### **RAD** *= Rapid Application Development* построение интерфейса с помощью мыши

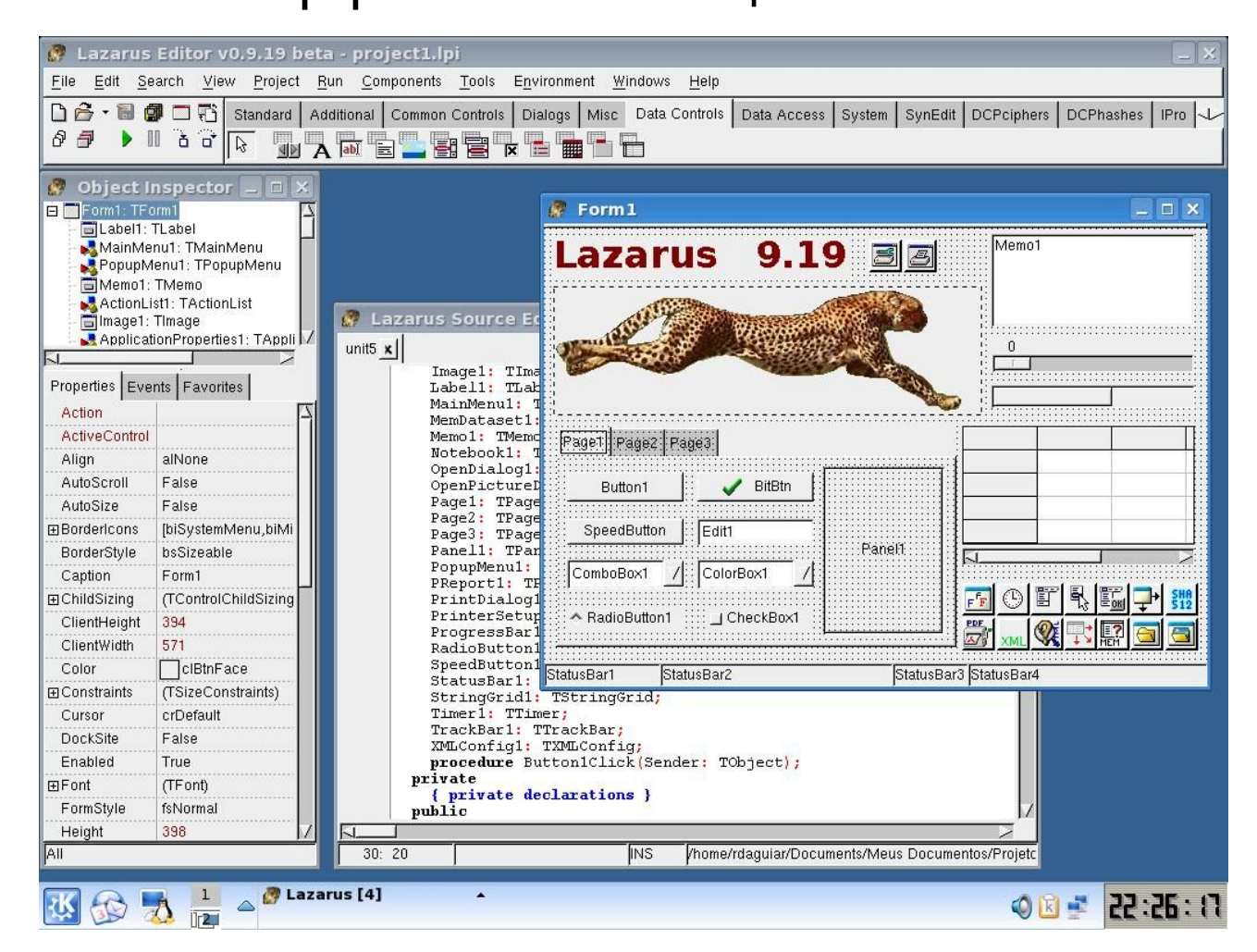

# **Программное обеспечение**

# **§ 42. Инсталляция программ**

# **Что такое инсталляция?**

**Инсталляция** – это установка и настройка программы на компьютере пользователя.

- •проверка требований к компьютеру
- •выбор нужных компонентов программы
- •копирование файлов на диск, в том числе в каталоги ОС
- •настройка режимов работы с учетом особенностей компьютера
- •ввод *ключа* (серийного номера)

**Дистрибутив** – набор файлов для установки.

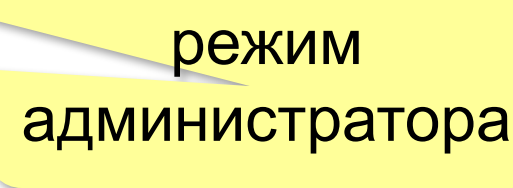

**58**

# **Порядок установки в** *Windows*

#### Файлы **.exe** или **.msi**

- просмотр лицензионног соглашения
- •ввод ключа
- •выбор компонентов программы
- •определение каталога для программы
- •распаковка и копирование файлов
- •настройка программы
- •создание ярлыков

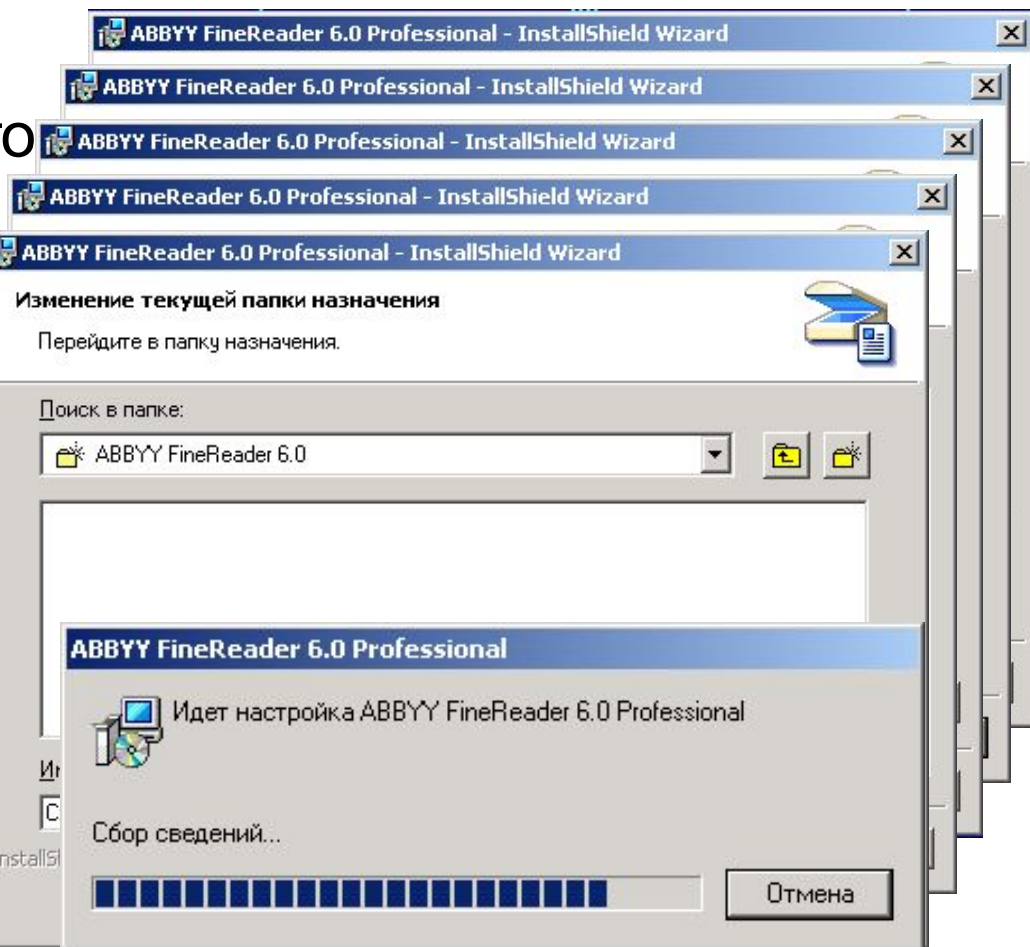

#### Переносимые программы: *portableapps.com*

# **Установка программ в** *Linux*

#### Пакеты **.rpm** или **.deb**, или **в исходных кодах**.

Утилиты **apt-rpm** или **apt-get**

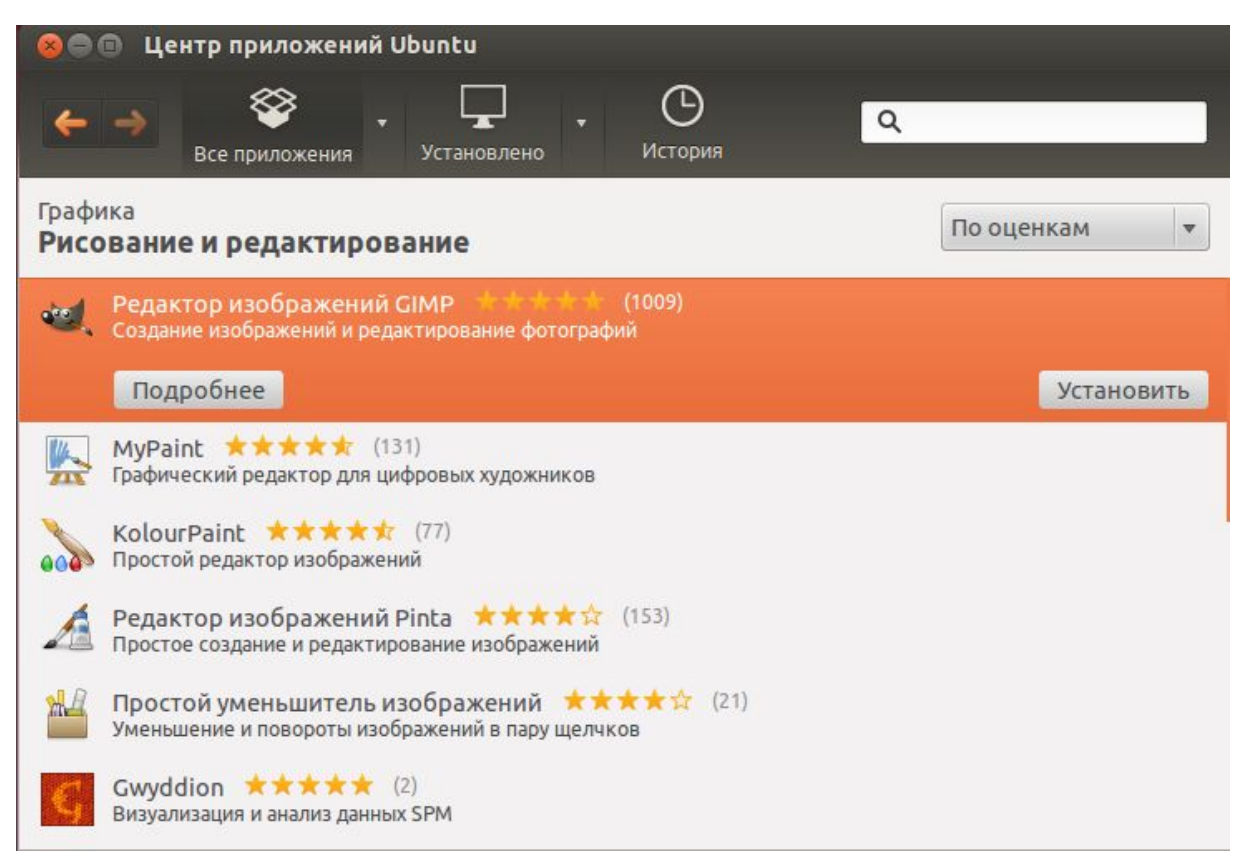

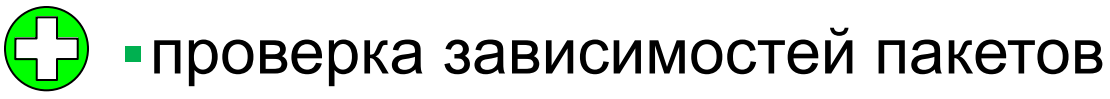

# **«Живые» диски** *(live disk)*

- •ОС загружается с диска
- •возможна установка ОС на компьютер
- •часто на основе *Linux*

### **Цели**:

- •знакомство с новой ОС
- •восстановление системы
- •управление разбивкой диска на разделы
- •лечение вирусов

*DrWeb Live CD*: www.freedrweb.com/livecd/ **бесплатно!**

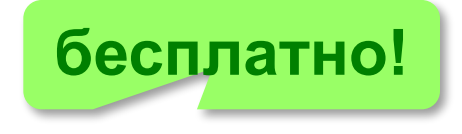

Список: **livecdlist.com**

# **Программное обеспечение**

# **§ 43. Правовая охрана программ и данных**

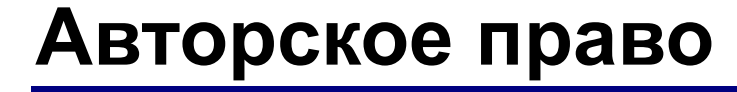

? Что такое авторское право?

**Авторское право:** автор (правообладатель) может ограничивать распространение и использование продукта.

«Интеллектуальная собственность охраняется законом» (*Конституция РФ, ст. 41 ч. 1*)

Гражданский кодекс РФ. Часть 4. «*Права на результаты интеллектуальной деятельности и средства индивидуализации*».

# **Авторское право**

#### **Распространяется на**:

•программы для компьютеров; •базы данных

#### **Не охраняются авторским правом:**

•алгоритмы и языки программирования •идеи и принципы, лежащие в основе программ, баз данных, интерфейса •официальные документы.

идея

*© К.Ю. Поляков, Е.А. Ерёмин, 2013 http://kpolyakov.spb.ru*

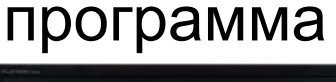

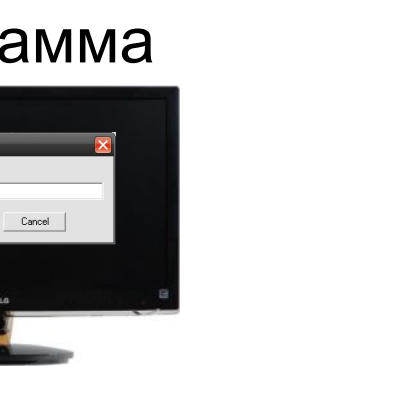

авторское право!

# **Авторское право**

Автор – физическое лицо!

#### **Авторское право**

•возникает «в силу создания» продукта •не требует регистрации •обозначается: *© Иванов, 2013* •действует в течение жизни и 70 лет после смерти автора •передаётся по наследству.

**65**

# **Авторские права**

#### **Личные:**

- •право считаться автором)
- •право выпускать программу под своим именем,
- псевдонимом или анонимно
- •право на неприкосновенность программы и её названия

**Имущественные:** осуществлять или разрешать

- выпуск программы в свет
- копирование в любой форме
- распространение
- изменение (в том числе перевод на другой язык).

## **Ответственность за нарушение**

#### **Гражданско-правовая ответственность**

*Гражданский кодекс РФ, часть 4*

•изъятие носителей

•выплата компенсации (до **5 млн руб.**)

•ликвидация юридического лица или ИП

#### **Административная ответственность**  *Кодекс об административных правонарушениях* •изъятие носителей и оборудования •штраф до **20 тыс. руб.** на должностных лиц •штраф до **40 тыс. руб.** на юридических лиц

# **Ответственность за нарушение**

#### **Уголовная при крупном ущербе** (> **50 тыс. руб.**) **УК РФ** ст. 146 «Нарушение авторских и смежных прав»

- **•плагиат** (присвоение авторства) **до 6 месяцев**
- •приобретение и хранение объектов авторского права в целях сбыта – **до 6 лет** + штраф до **500 тыс. руб.**

# **Лицензии на использование ПО**

**Лицензия (лицензионное соглашение)** – это документ на право на использование программы, где определены права и обязанности правообладателя и пользователя.

Обычно **без разрешения автора** можно:

•установить программу на один компьютер (или так, как указано в договоре)

- •вносить изменения, необходимые для работы программы на компьютере пользователя
- •исправлять явные ошибки
- •изготовить резервную копию

•передать программу другому лицу вместе с лицензией

# **Лицензии на использование ПО**

# **Коммерческое ПО**:

- •покупка лицензии на каждую копию
- •скидки при оптовой закупке
- •скидки школам и университетам
- •бесплатная техподдержка

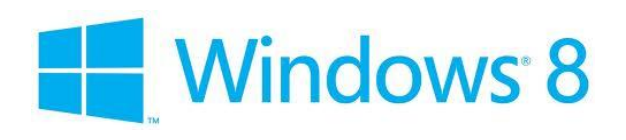

### **Условно-бесплатные (***shareware, «try before you buy»***)**:

- •ограниченный срок работы (обычно 30 дней)
- •ограниченное количество запусков
- •ограничение функций
- •встроенный рекламный блок
- •всплывающие сообщения с призывом заплатить автору
- •запрет на использование в коммерческих целях

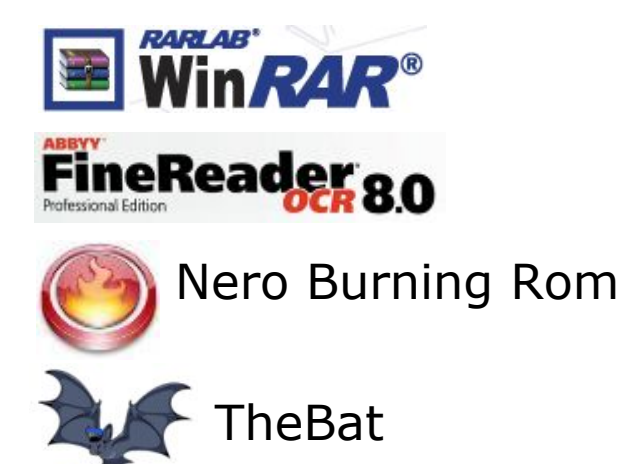

# **Лицензии на использование ПО**

# **Бесплатные** *(freeware):*

- •можно бесплатно загрузить и использовать
- •исходные коды не распространяются
- •коммерческое использование (часто) не разрешается

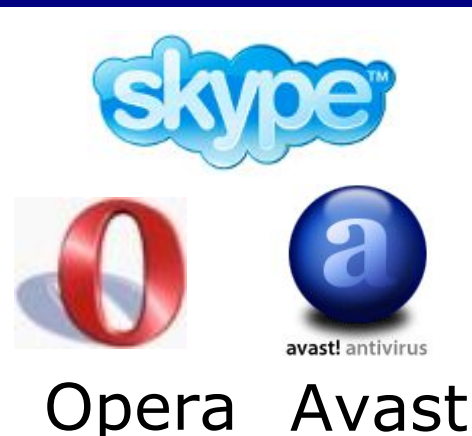

# **Свободное ПО (***open source***), можно**:

- •использовать в любых целях •изучать и изменять исходный код •свободно распространять •распространять изменённые версии на тех же условиях •коммерческое использование кода может быть платным
	- **GPL =** *GNU General Public License*

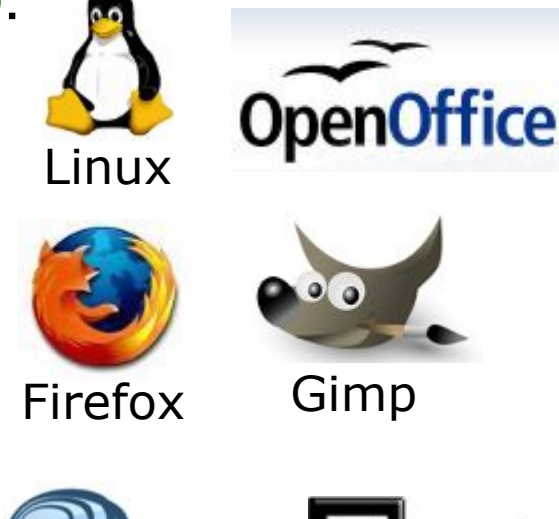

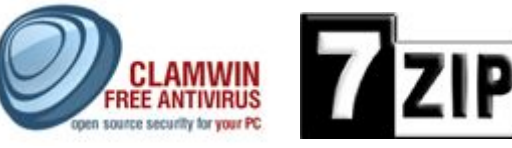

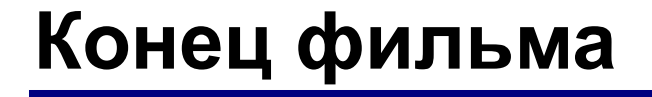

# **ПОЛЯКОВ Константин Юрьевич**

# д.т.н., учитель информатики ГБОУ СОШ № 163, г. Санкт-Петербург kpolyakov@mail.ru

# **ЕРЕМИН Евгений Александрович**

к.ф.-м.н., доцент кафедры мультимедийной дидактики и ИТО ПГГПУ, г. Пермь eremin@pspu.ac.ru
## **Источники иллюстраций**

- 1. www.abc.nl
- 2. mirgif.com
- 3. www.lg.com
- 4. авторские материалы